# <sup>2</sup>*PrintBasic:1* **Service Template Version 1.01**

- 3 **For UPnP™ Version 1.0**
- 4 **Status:** *Approved Standard*
- 5 **Date: August 8, 2002**
- 6
- 7 This Standardized DCP has been adopted as a Standardized DCP by the Steering Committee of
- 8 the UPnP<sup>™</sup> Forum, pursuant to Section 2.1(c)(ii) of the UPnP<sup>™</sup> Forum Membership
- 9 Agreement. UPnP™ Forum Members have rights and licenses defined by Section 3 of the
- 10 UPnP™ Forum Membership Agreement to use and reproduce the Standardized DCP in UPnP™
- 11 Compliant Devices. All such use is subject to all of the provisions of the UPnP™ Forum
- 12 Membership Agreement.
- 13 THE UPNPTM FORUM TAKES NO POSITION AS TO WHETHER ANY INTELLECTUAL
- 14 PROPERTY RIGHTS EXIST IN THE STANDARDIZED DCPS. THE STANDARDIZED
- 15 DCPS ARE PROVIDED "AS IS" AND "WITH ALL FAULTS". THE UPNP™ FORUM
- 16 MAKES NO WARRANTIES, EXPRESS, IMPLIED, STATUTORY, OR OTHERWISE WITH
- 17 RESPECT TO THE STANDARDIZED DCPS, INCLUDING BUT NOT LIMITED TO ALL
- 18 IMPLIED WARRANTIES OF MERCHANTABILITY, NON-INFRINGEMENT AND
- 19 FITNESS FOR A PARTICULAR PURPOSE, OF REASONABLE CARE OR
- 20 WORKMANLIKE EFFORT, OR RESULTS OR OF LACK OF NEGLIGENCE.
- 21 © 2002 Contributing Members of the UPnP™ Forum. All Rights Reserved.
- 22

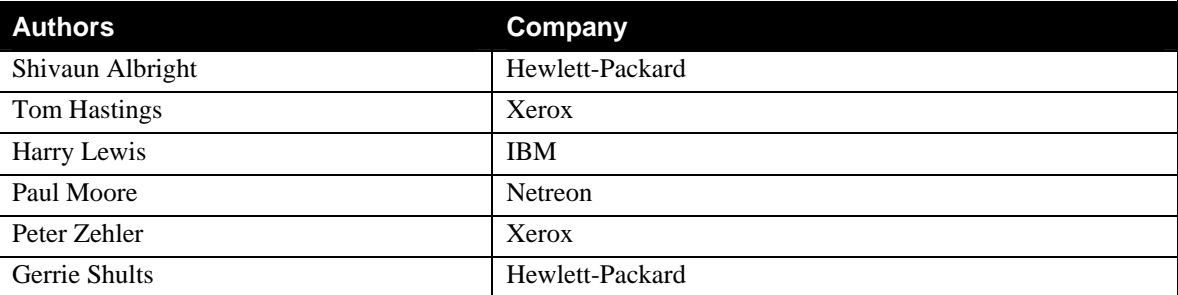

23

### **Contents** 24

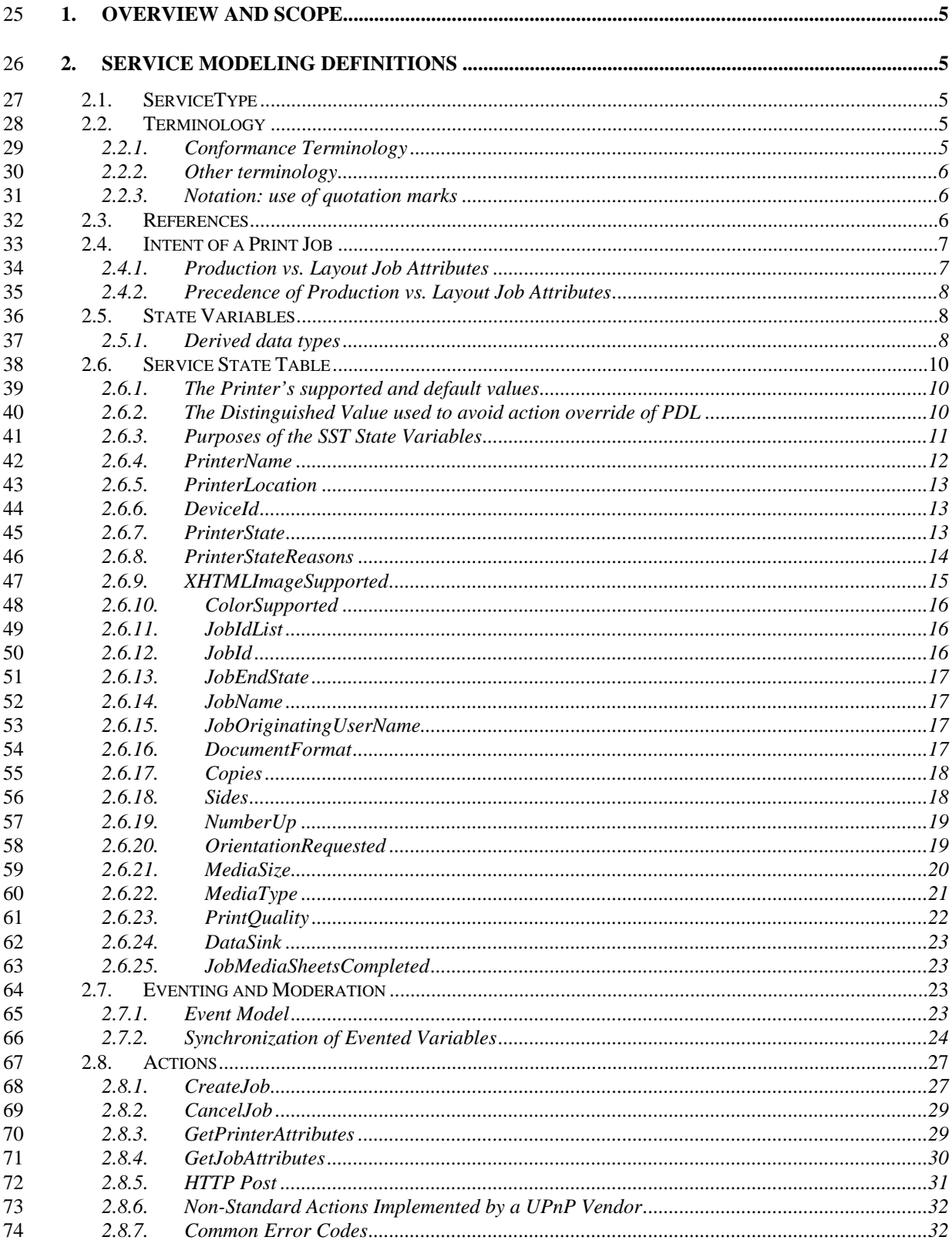

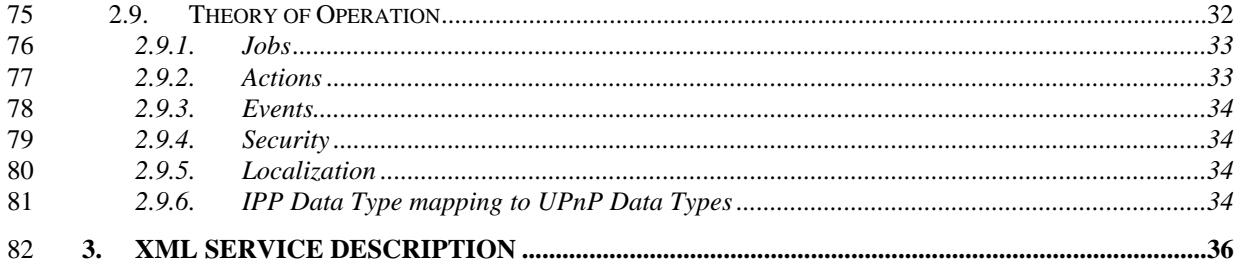

83

### **List of Tables** 84

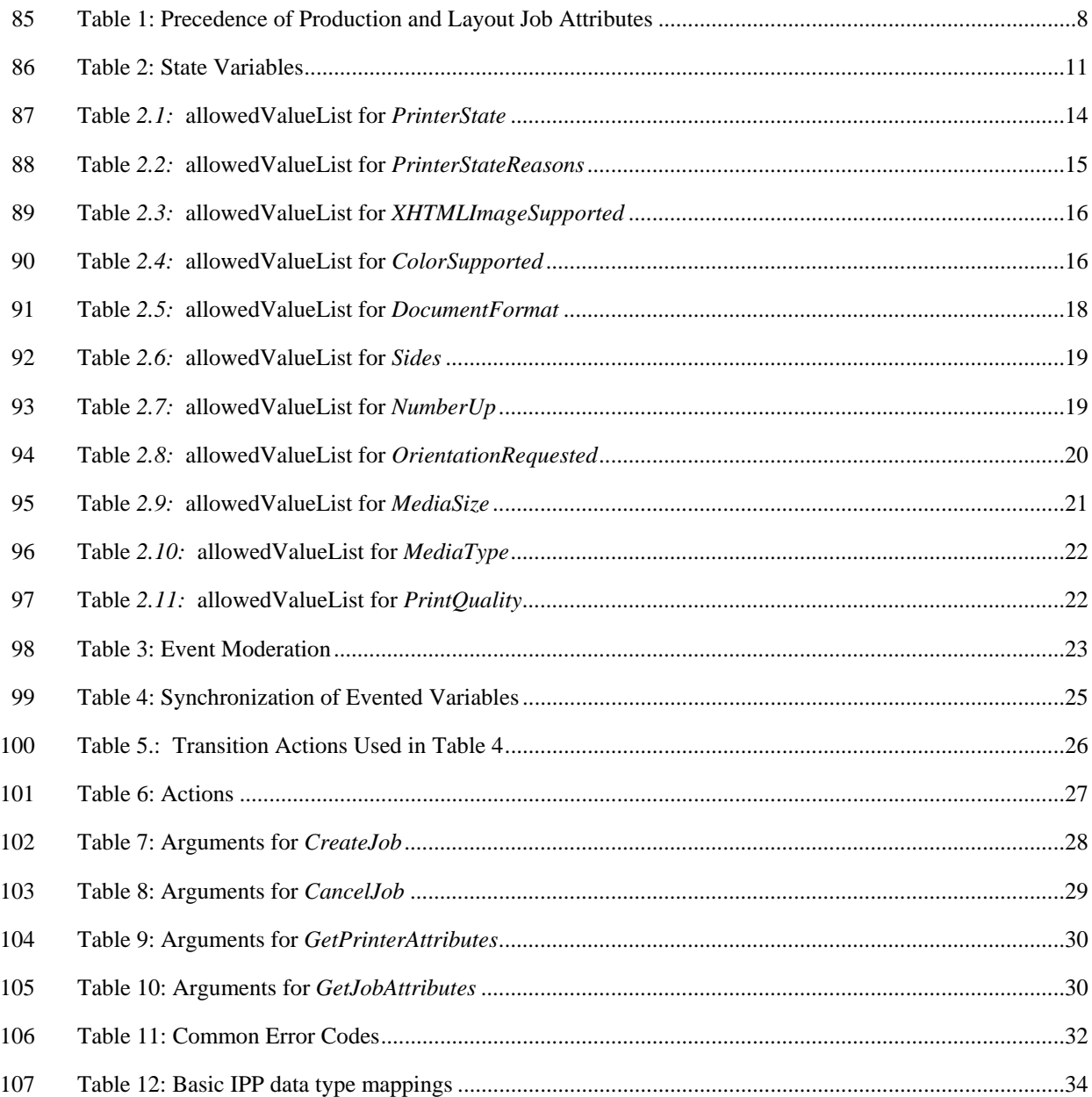

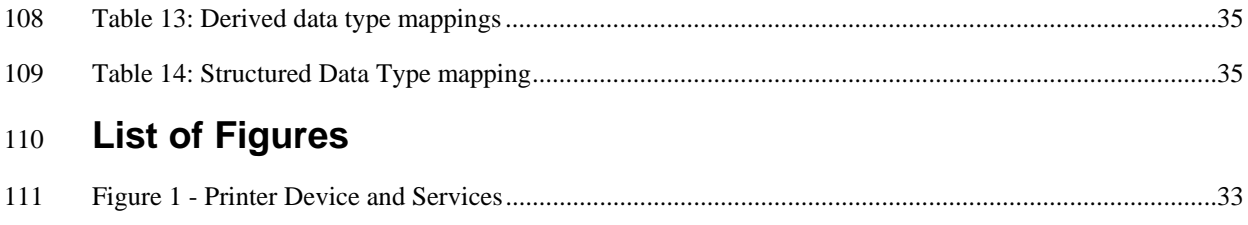

112

### <span id="page-4-0"></span>113 **1. Overview and Scope**

- 114 This service definition is compliant with the UPnP Device Architecture version *1.0*.
- 115 This service-type enables the following functions:
- 116 • *Printing*
- 117 This service template does not address:
- 118 • *Faxing*

### 119 **2. Service Modeling Definitions**

### 120 **2.1. ServiceType**

121 122 A service that is compliant with this template is identified with the following service type: **urn:schemas-upnporg:service:***PrintBasic:1.*

### 123 **2.2. Terminology**

124 125 This section defines terms that are used throughout this specification. These terms are always capitalized in order to indicate that they have the meaning defined in this section.

### 126 **2.2.1. Conformance Terminology**

- 127 The following terms have special meaning relating to conformance and so are always indicated in all capital letters:
- 128 129 a) MUST - This word, or the term "REQUIRED", mean that the definition is an absolute requirement of the specification.
- 130 b) MUST NOT - This phrase means that the definition is an absolute prohibition of the specification.
- 131 132 133 c) SHOULD - This word, or the adjective "RECOMMENDED", mean that there may exist valid reasons in particular circumstances to ignore a particular item, but the full implications must be understood and carefully weighed before choosing a different course.
- 134 135 136 137 d) SHOULD NOT - This phrase, or the phrase "NOT RECOMMENDED" mean that there may exist valid reasons in particular circumstances when the particular behavior is acceptable or even useful, but the full implications should be understood and the case carefully weighed before implementing any behavior described with this label.
- 138 139 140 141 142 143 144 e) MAY - This word, or the adjective "OPTIONAL", mean that an item is truly optional. One vendor may choose to include the item because a particular marketplace requires it or because the vendor feels that it enhances the product while another vendor may omit the same item. An implementation which does not include a particular option MUST be prepared to interoperate with another implementation which does include the option, though perhaps with reduced functionality. An implementation which does include a particular option MUST be prepared to interoperate with another implementation which does not include the option

### <span id="page-5-1"></span><span id="page-5-0"></span>145 **2.2.2. Other terminology**

146 147 148 This document uses the terminology defined in the UPnP Architecture document, such as: action, SST variable, and action parameter. This sub-section defines the following additional terms which are capitalized in order to indicate their specific meaning as defined in this section.

- 149 150 a) Print Service (or Printer) - the UPnP entity that accepts actions from UCP (clients), returns responses, and sends events.
- 151 b) PDL Data Stream - the stream of data to be printed as represented in a specified document format.
- 152 153 154 c) Production Job Attributes - job attributes that are not inherent to the PDL Data Stream and so the UCP MAY override the PDL Data Stream instructions, if any, by supplying corresponding IN parameters when submitting the job (see section [2.4\)](#page-6-1).
- 155 156 d) Layout Job Attributes - job attributes that are inherent to the PDL Data Stream and *cannot* be overridden by supplying corresponding IN parameters when submitting the job (see section [2.4\)](#page-6-1).
- 157 158 e) Comma Separated Value (CSV) - a variable that contains multiple string values separated by the US-ASCII COMMA (',') character (see section [2.5.1.1\)](#page-7-1).
- <span id="page-5-2"></span>159 160 161 162 163 f) Distinguished Value – a special value defined by this specification for some action IN parameters. Use of Distinguished Value IN parameter allows a PDL Data Stream corresponding value to take effect when it would normally be overridden by the IN parameter. In the case where the Distinguished Value is absent in the PDL data stream and the IN parameter value is specified as 'device-setting', the Service uses its <defaultValue> value for the IN parameter. See section [2.6.2.](#page-9-1)
- <span id="page-5-3"></span>164 165 166 g) Tracked Job - a UPnP or non-UPnP job that is visible to a UPnP control point, i.e., has a JobId and appears in the JobIdList, and on which the control point can perform any of the Job operations defined in this document.
- <span id="page-5-4"></span>167 168 169 h) Untracked Job - a non-UPnP job that is not visible to a UPnP control point, i.e., does not have a JobId and does not appear in the JobIdList, and on which the control point cannot perform any of the Job operations defined in this document.

### 170 **2.2.3. Notation: use of quotation marks**

171 172 173 Throughout this document, single quotes (') are used around literal string and integer values in running text, but not in Tables. The single quotes are not part of the values. Double quotes (") are used around words in running text to indicate special English meanings. Variable names, parameters names, and action names are not quoted.

### 174 **2.3. References**

- 175 176 This section lists the references that this document refers to and the tag inside square brackets that is used for each such reference:
- 177 [DEVICE] - UPnP Device Architecture, version 1.0.
- 178 179 180 [HTTP] - RFC 2616 "Hypertext Transfer Protocol -- HTTP/1.1", R. Fielding, J. Gettys, J. Mogul, H. Frystyk, L. Masinter, P. Leach, T. Berners-Lee. June 1999. (Format: TXT=422317, PS=5529857, PDF=550558 bytes) (Obsoletes RFC2068) (Updated by RFC2817) (Status: DRAFT STANDARD)
- 181 182 [MODEL] - RFC 2566 "Internet Printing Protocol/1.0 Model and Semantics", March 1999 and RFC 2911 "Internet Printing Protocol/1.1 Model and Semantics", September 2000, standards. Available at: http://www.ietf.org

- <span id="page-6-0"></span>183 184 [PWG5101.1] *IEEE-ISTO 5101.1-2001 Media Standardized Names <work in progress>, ftp://ftp.pwg.org/pub/pwg/standards/pwg5101.1.pdf, .doc, .rtf for standardized names*
- 185 186 [UPnP-ENHANCED] - Albright, S., Hastings, T., Zehler, P., and G Shults, "PrintEnhancedLayout:0.10 Service Template For UPnP Version 1.0", work in progress, TBD, 2001.
- 187 188 [XHTML-PRINT] - "XHTML (tm) - Print", version 0.60, May 11, 2001, <work in progress>, Available at: ftp://ftp.lexmark.com/pub/standards/xhtml-print.pdf
- 189 [MULTIPLEXED] - R. Herriot, "The MIME Application/Multiplexed Content-type", June 26, 2001, available at:

190 191 http://search.ietf.org/internet-drafts/draft-herriot-application-multiplexed-04.txt (Subsequent versions, if any, will be available from the same location with the "04" incremented, and eventually as an information RFC.)

192

### <span id="page-6-1"></span>193 **2.4. Intent of a Print Job**

194 The intent of a Print job is indicated by the job attributes as represented by either:

- 195 the IN parameters of the CreateJob action and/or
- 196 the print instructions in the PDL Data stream.

197 198 Many job attributes MAY be specified by either or both methods. This section defines the precedence between these two representations of the intent of a print job.

### 199 **2.4.1. Production vs. Layout Job Attributes**

200 201 202 203 204 205 206 This specification distinguishes two classes of such job attributes—*Production* and *Layout*. A Layout Job Attribute is one that is inherent to the print output and cannot be overridden by IN parameters when the job is created. A Production Job Attribute is one that can reasonably change at the different times when the job is printed without affecting important job characteristics. Obvious examples of Production Attributes are number of copies, number of sides and number of logical pages per physical sheet of paper, provided that when such Production Attributes are represented in the PDL Data Stream they are represented as print instructions. However, if number of copies or number of logical pages per physical sheet of paper is represented by repetitions of the PDL Data Stream, instead of

207 a print instruction in the PDL Data Stream, such a representation is not considered a Production Job Attribute and so

- 208 an IN parameter does not override such a representation.
- 209 Job attributes are partitioned between Production and Layout as follows:

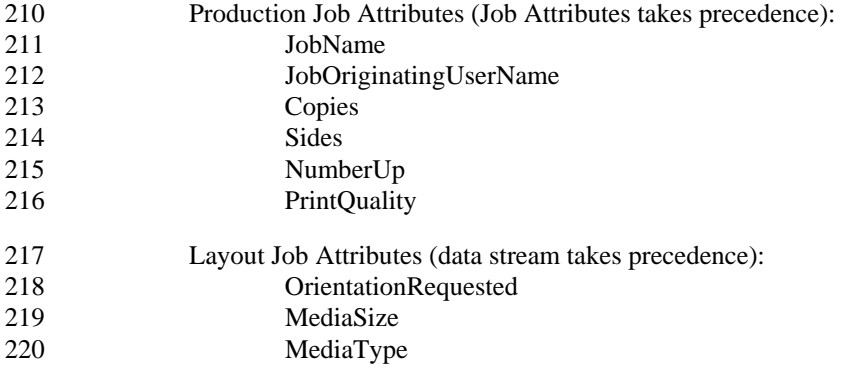

### <span id="page-7-2"></span><span id="page-7-0"></span>221 **2.4.2. Precedence of Production vs. Layout Job Attributes**

222 The UCP MUST supply an allowed value for each of the IN parameters defined for the CreateJob action (see

223 section [2.8.1\)](#page-26-1) or CreateEnhancedJob (see [UPnP-ENHANCED]). The PDL Data Stream MAY also have a value

224 for any Production or Layout attribute represented as a print instruction. The UCP MAY supply the Distinguished

225 Value defined by this document for each IN parameter to request the Printer to use its <defaultValue> value (see section [2.2.2,](#page-5-1) term [f\)](#page-5-2) and section [2.6.2\)](#page-9-1) in case the corresponding print instruction in the PDL Data Stream is absent.

226 227 The Printer SHOULD take the following action depending on the values supplied by the UCP in the CreateJob IN

- 228 parameter and supplied in the PDL Data Stream for each given job attribute:
- 
- 229

### **Table 1: Precedence of Production and Layout Job Attributes**

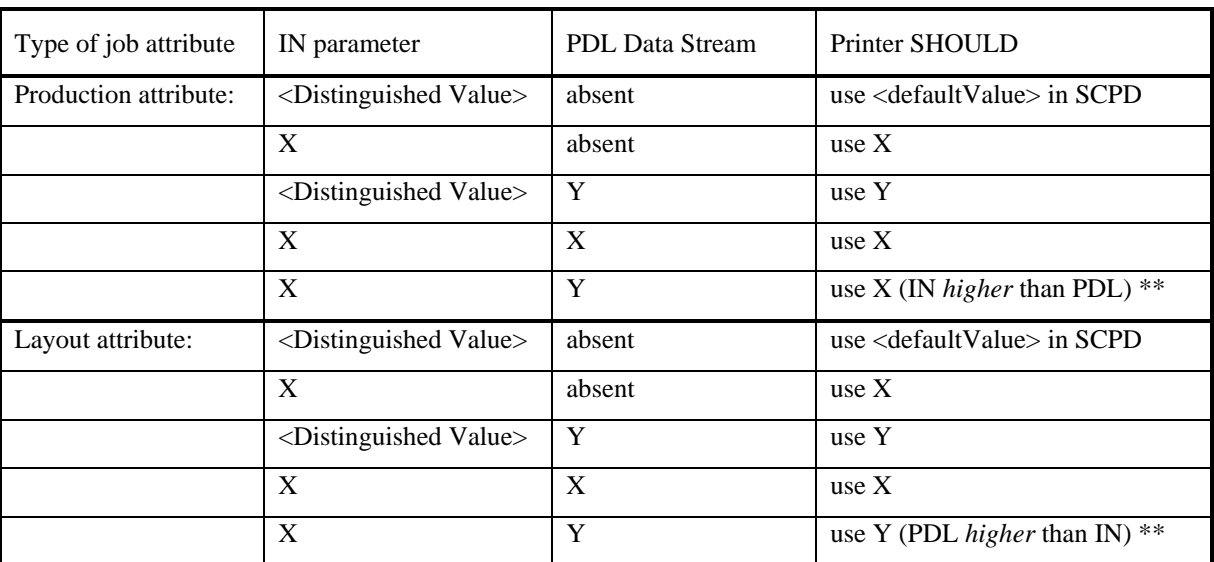

230 231

232

\*\* Only when both are supplied, does the precedence depend on whether the attribute is a Production Attribute or a Layout Attribute. Production IN parameters take precedence, while Layout PDL print instructions take precedence.

233 234 NOTE: Even for Layout Attributes, the IN parameter value supplied in the CreateJob action will be used as long as no overriding value is found in the PDL Data Stream itself.

### <span id="page-7-3"></span>235 **2.5. State Variables**

### 236 **2.5.1. Derived data types**

237 This section defines some derived data types that are represented as UPnP string data types with special syntax.

### <span id="page-7-1"></span>238 *2.5.1.1. Comma Separated Value (CSV) Lists*

239 The UPnP printer service uses variables that represent lists, or one-dimensional arrays, of values. Examples include

240 the supported sets of document formats and media stock. The UPnP Device Architecture, Version 1.0 [DEVICE],

241 does not provide for either an array type or a list type, so a list type is defined here. Lists may either be

242 homogeneous (all values are the same type) or heterogeneous (values of different types are allowed). The data type

243 of a homogeneous list is *string (CSV x)*, where *x* is the type of the individual values. The data type of a

244 heterogeneous list is of the form *string (CSV x,y,z)*, where *x*, *y* and *z* are the types of individual element values. If

245 the number of elements in the heterogeneous list is too large to show each type individually, that variable type is

246 represented as *string (CSV heterogeneous)*, and the variable description includes additional information as to the

247 expected sequence of values appearing in the list and their corresponding types.

248 249 250 251 252 253 254 255 256 257 258 259 260 o A list is represented as a UPnP String type. o Values within a list are separated by commas. o Only three value types are used as CSV elements in this specification—string, integer and boolean. o Integer values are represented in CSVs with the same syntax as the int data type specified in [DEVICE] (i.e., optional leading sign, optional leading zeroes) o Boolean values are represented in CSVs as either '0' for false or '1' for true (which is a subset of the defined boolean data type values specified in [DEVICE]: '0', 'false', 'no', '1', 'true', 'yes'. o String values are represented in CSVs with the same syntax as the string data types specified in [DEVICE] (i.e., any Unicode string), with two exceptions that are represented using a backslash escape character: o The comma  $(\cdot,')$  is represented as  $\cdot\cdot\cdot$ . o The backslash  $(\'$ ) is represented as  $'\$ . o Any white space before, after, or interior to a string value is part of that string value. White space before, after, or interior to any other data type is not allowed.

#### 261 Examples:

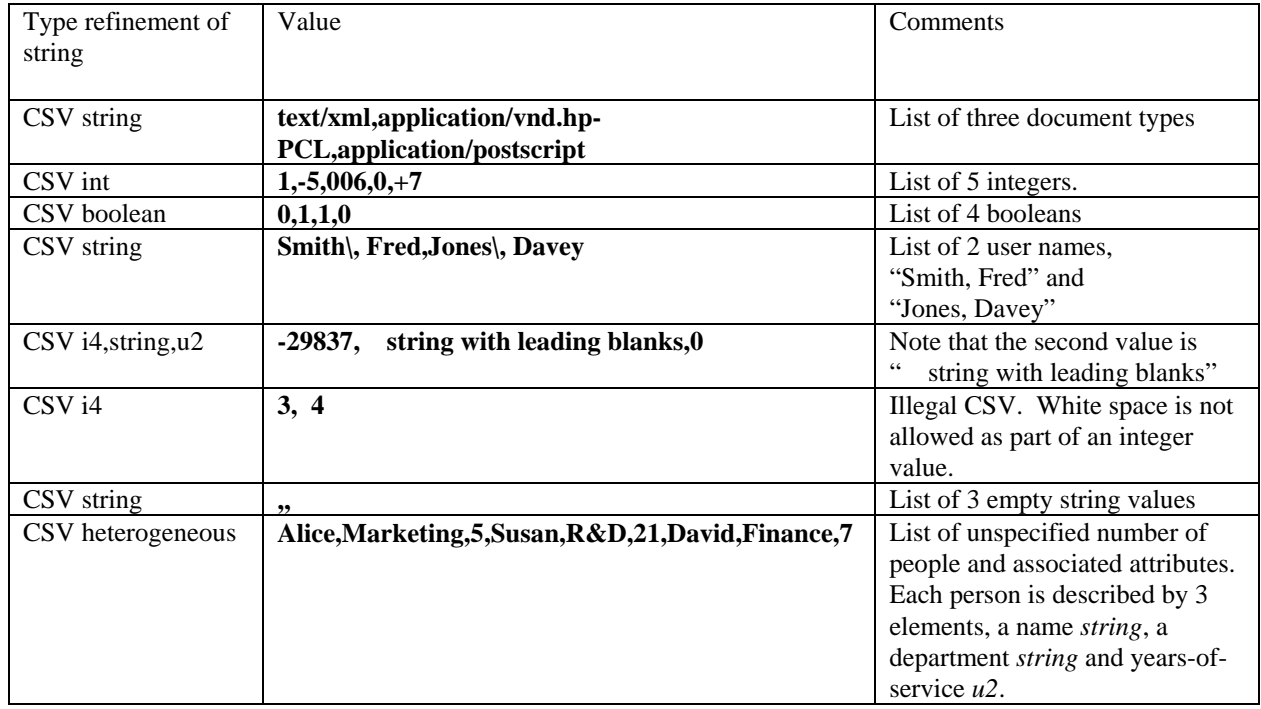

262

#### 263 *2.5.1.2. State variables, actions and action parameters*

264 265 266 267 268 269 270 271 272 All state variables, actions and action parameters are mixed case with the first letter of each word being capitalized. Most of these variables, actions and parameters are derived directly from IPP by removing the hyphens and upcasing the first letter of each word. Unless specified otherwise, all variable values and action parameter values are all lower case with hyphens, same as in IPP. See Internet Printing Protocol/1.0 Model and Semantics (RFC 2566) and Internet Printing Protocol/1.1 Model and Semantics (RFC 2911), hereafter referred to as [MODEL]. The action and attribute descriptions in these tables are only a brief summary. Implementations MUST conform to the complete semantics specified in these referenced documents for each attribute indicated with [MODEL] in order to achieve the kind of interoperability between client and Printer implementations of different vendors IPP has demonstrated. A full description of their meaning can be found in the indicated sections in [MODEL].

### <span id="page-9-0"></span>273 **2.6. Service State Table**

274 A conforming UPnP Print Service implementation MUST support all of the Printer Service State Variables in the Service State Table (SST). The first part of the Service State Table contains variables that represent Printer

275 276 attributes and the second part contains variables that represent Job attributes.

### 277 **2.6.1. The Printer's supported and default values**

278 The table below defines "Allowed Values" for each SST variable. The values in a Service Description's

279 <allowedValueList> element are the actual values supported by the Print Service instance (Printer).

280 Each SST variable definition in this document specifies whether or not vendors in their Service Description MAY

281 282 subset and/or extend the <allowedValueList> element in their Service Description from those "Allowed Values" values given in this document. The Printer's "current" <allowedValueList> and <defaultValue> values may or may

283 not be the same as the factory supported and default values, respectively, for that parameter, i.e., someone may have

284 changed the settings from the factory-supplied values. Any <allowedValueList> and <defaultValue> element value

285 MAY be changed at any time after Service Discovery. Furthermore, the current <allowedValueList> and

286 <defaultValue> values for a job parameter could also possibly change between invocations of the action that uses it,

287 for example, if someone reconfigures the Printer's "current" device setting for that parameter. However, the UPnP

288 Device Architecture, version 1.0 [DEVICE], states that any change to the <allowedValueList> or <defaultValue>

289 element requires the printer to issue an "ssdp:byebye" and then re-advertise itself. Each of the values in the

290 <defaultValue> elements is implementation specific, but MUST be one of the values from the Service Description's

291 associated <allowedValueList> element, if present.

### <span id="page-9-1"></span>292 **2.6.2. The Distinguished Value used to avoid action override of PDL**

293 Some Print Service actions have IN parameters that will always override any corresponding value that might be

294 provided in the PDL data stream (see section [2.4.2\)](#page-7-2). For those situations where the UCP prefers to let the PDL data

295 296 stream value override the IN parameter, the PrintBasic Service has added the Distinguished Value 'device-setting' to the <allowedValueList> of the associated state variable. In the case where the Distinguished Value is absent in

297 the PDL data stream and the IN parameter value is specified as 'device-setting', the Service uses its <defaultValue>

298 value for the IN parameter. For example, see CreateJob action, section [2.8.1.](#page-26-1) When the UCP supplies the

299 Distinguished Value for such an IN parameter, the Print Service MUST process the action following the

300 corresponding print instruction in the PDL Data Stream, if present. If absent, the Print Service MUST process the

301 action as if the Service's then current <defaultValue> for that IN parameter value had been supplied by the UCP. In

302 other words, the Service's then current <defaultValue> value has lower precedence than the PDL Data Stream. All

303 implementations MUST support all Distinguished Value parameters defined herein. The two preceding

304 requirements also mean that the Distinguished Value for a variable MUST be included in the variable's allowed

305 value set, even if the vendor is subsetting the allowed value set. However, the Distinguished Value itself MUST

306 307 NOT be used for the actual value of the <defaultValue> element in the SCPD. Note: the Distinguished Values defined herein for a variable/parameter are not otherwise valid values for the variable/parameter.

308 The value used as the Distinguished Value for a parameter, is specified in the definition of the parameter's

309 associated state variable. This guarantees uniqueness of the Distinguished Value across all actions that might use it.

310 Any vendor extensions to the set of Print Service actions that use IN parameters with an associated variable that has

311 a defined Distinguished Value SHOULD also support the use of Distinguished Values in their action invocations.

312 Any vendor extension that does support such Distinguished Values in their actions MUST use the same

313 Distinguished Value that is defined in this document. While vendors may use the Distinguished Value concept in

314 their Print Service extensions, this specification provides no mechanism for indicating either that Distinguished

315 Values are supported or the actual Distinguished Value used for a specific variable/parameter.

316 The Distinguished Value for all string variables defined herein is the string '**device-setting**'. For any vendor

317 extensions, the Distinguished Value for all string variables MUST be '**device-setting**'. The Distinguished Value for

<span id="page-10-0"></span>318 all integer variables defined herein is the value '**0**'. For any vendor extensions, the Distinguished Value for integer

319 variables SHOULD be '**0**' (or '**-1**' if '**0**' is otherwise a useful value).

### 320 **2.6.3. Purposes of the SST State Variables**

321 The first part of the SST defines the Printer attributes. The second part of the SST defines the Job attributes. Many

322 of the Job attributes in the SST are present solely for the purpose of meeting the UPnP Device Architecture

323 [DEVICE] requirement that all action parameters MUST have a related SST variable. The full specification for

324 such action parameters is given with the variable in the SST. Some of the Printer attributes can be queried with the

325 GetPrinterAttributes action (see section 2.5.3) and some of the Job attributes can be queried for a specified job with

326 the GetJobAttributes action (see section 2.5.4)

### 327

## **Table 2: State Variables**

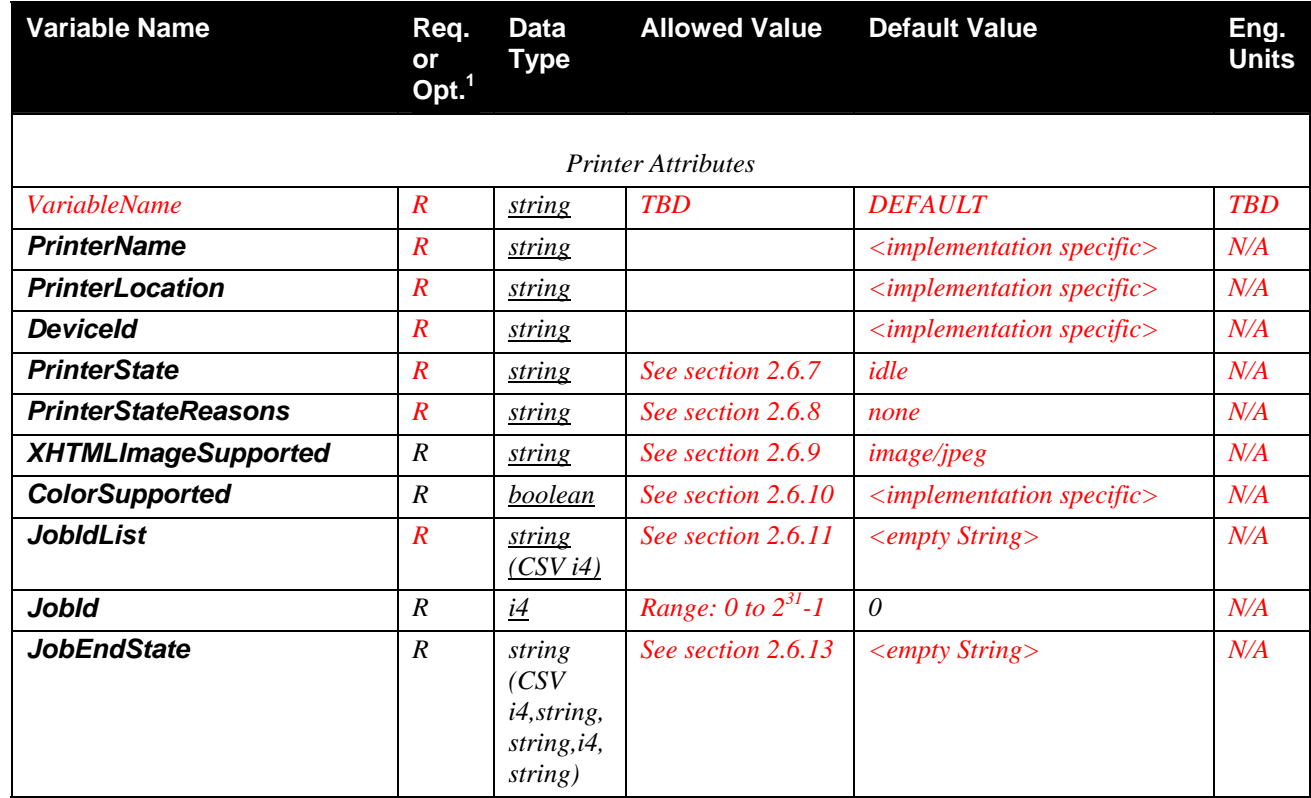

<span id="page-11-0"></span>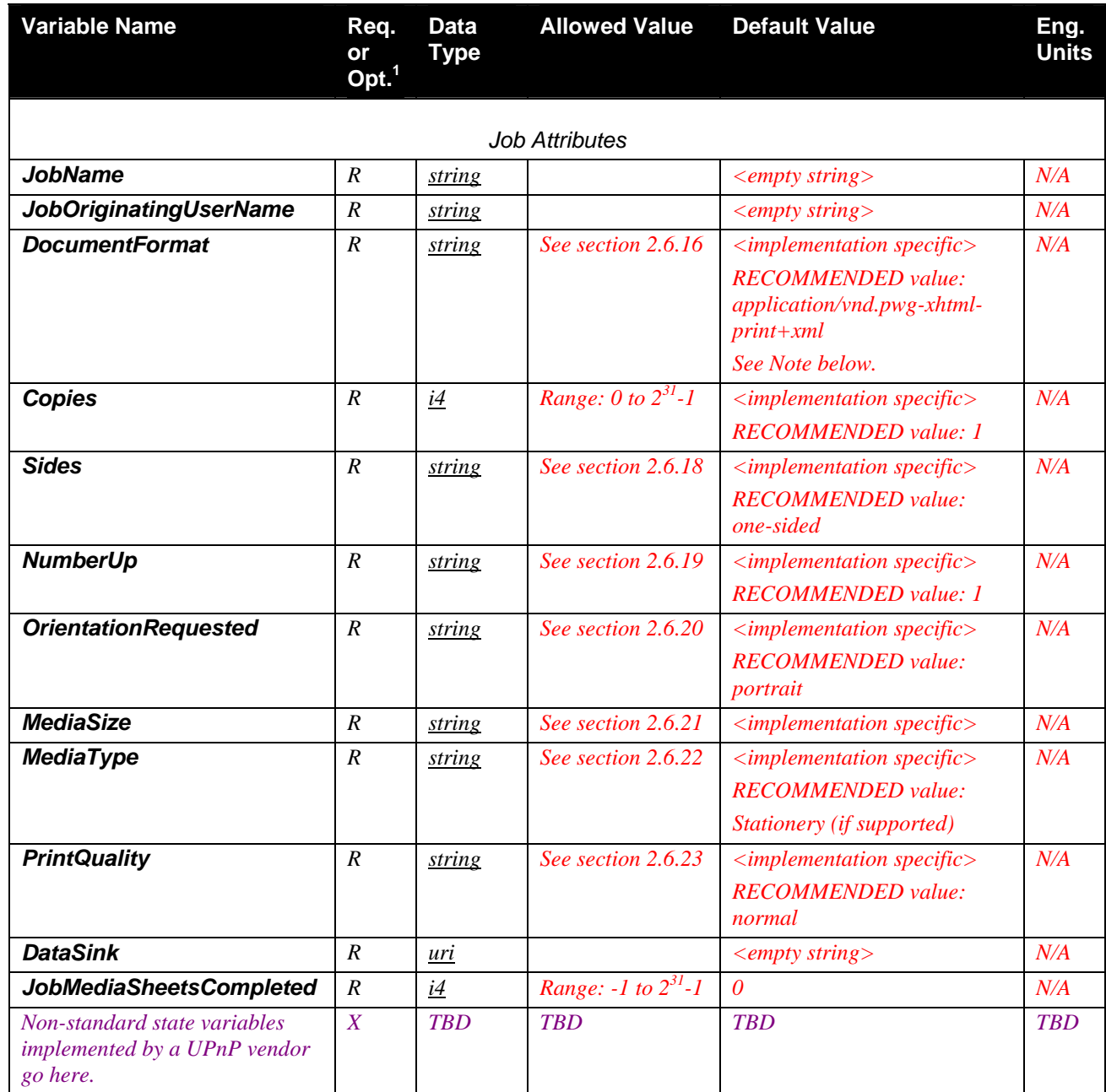

328  $\overline{R} = \text{REQUIRED}, \overline{O} = \text{Optional}, X = \text{Non-standard}.$ 

329 NOTE: The value "application/vnd.pwg-xhtml-print+xml" MUST be shortened to 31 characters for

330 interoperability reasons. This value MUST be: "application/vnd.pwg-xhtml-print". Any additional values that are

331 used by a vendor MUST also be 31 characters or less for interoperability.

### 332 **2.6.4.** *PrinterName*

333 *The administratively assigned user-friendly name of the Printer. How the Printer's Service Description* 

334 *<defaultValue> element is configured with this value is implementation-specific, e.g., local console, Presentation*

335 *Service (web access). If the Device Service has only one device, then the Device's <friendlyName> and* 

336 *PrinterName are recommended to have the same value. However, if the Device contains several devices, the* 

337 *PrinterName identifies the Printer.*

### <span id="page-12-0"></span>338 *(See [MODEL] section 4.4.4)*

### 339 **2.6.5.** *PrinterLocation*

- 340 *Indicates the location of the device. For example, "Bobby's room". How the Printer's Service Description*
- 341 *<defaultValue> element is configured with this value is implementation-specific, e.g., local console, Presentation*
- 342 *Service (web access).*
- 343 (See [MODEL] section 4.4.4)

### 344 **2.6.6.** *DeviceId*

- 345 346 *The value of this variable MUST exactly match the IEEE 1284-2000 Device ID string, except the length field MUST not be specified.. The value is assigned by the Printer vendor and MUST NOT be localized by the Print Service.*
- 347 *The IEEE 1284-2000 Device ID is a length field followed by a case-sensitive string of ASCII characters defining*
- 348 *peripheral characteristics and/or capabilities. For the purposes of this specification, the length bytes MUST NOT*
- 349 *be included. The Device ID sequence is composed of a series of keys and values of the form:*
- 350 key: value {,value} repeated for each key
- 351 *As indicated, each key will have one value, and MAY have more than one value. The minimum necessary keys (case-*
- 352 *sensitive) are MANUFACTURER, COMMAND SET, and MODEL. (These keys MAY be abbreviated as MFG,*
- 353 *CMD, and MDL respectively.) Each implementation MUST supply these three keys and possibly additional ones as*
- 354 *well. Each key (and each value) is a string of characters. Any characters except colon (:), comma (,), and semi-*
- 355 *colon (;) MAY be included as part of the key (or value) string. Any leading or trailing white space (SPACE[x'20'],*
- 356 357 *TAB[x'09'], VTAB[x'0B'], CR[x'0D'], NL[x'0A'], or FF[x'0C']) in the string is ignored by the parsing program (but is still counted as part of the overall length of the sequence).*
- 358 359 *An example ID String, showing optional comment and active command set keys and their associated values (the text is actually all on one line):*
- 360
- 361 MANUFACTURER:ACME Manufacturing;
- 362 COMMAND SET:PCL,PJL,PS,XHTML-Print+xml;
- 363 MODEL:LaserBeam 9;
- 364 COMMENT:Anything you like;
- 365 ACTIVE COMMAND SET:PCL;
- 366 *(See IEEE 1284-2000 clause 7.6)*
- 367 *Note: One of the purposes of the DeviceId variable is to select a printer driver for those UCPs that need a printer*
- 368 369 *driver. The values of the COMMAND SET key are interpreted by the printer driver provided by the vendor and so are vendor-defined, rather than being standardized.*

### <span id="page-12-1"></span>370 **2.6.7.** *PrinterState*

- 371 *Identifies the current state of the service. Values:*
- 372 *idle - new jobs can start processing immediately without waiting.*
- 373 374 *processing - jobs (Tracked or Untracked) are processing; new jobs will wait before processing, i.e., are said to be pending.*
- 375 *stopped - no jobs can be processed and intervention is needed.*
- 376 *(See [MODEL] section 4.4.11)*
- 377 *Vendors MUST NOT subset or extend allowed values.*

### <span id="page-13-0"></span>378 **Table** *2.1:* **allowedValueList for** *PrinterState*

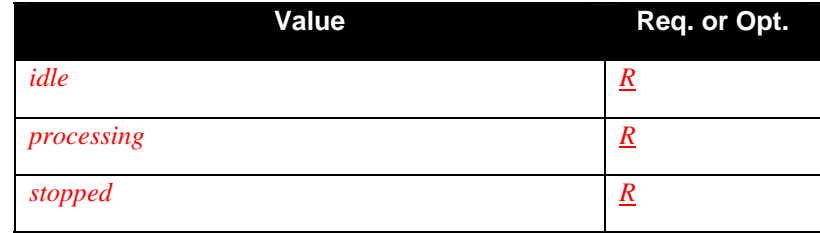

379

#### <span id="page-13-1"></span>380 **2.6.8.** *PrinterStateReasons*

381 382 *Indicates additional information about why the Printer is in its current state. Multiple conditions MAY exist. The vendor chooses the single value for PrinterStateReasons variable to indicate the most important condition.* 

- 383 *Note: some of these reasons describe state of the printer that cannot be entered on the basis of the currently defined*
- 384 *UPnP actions set. For example the printer can be 'paused'; there is no PausePrinter action. The reason these states*
- 385 *are presented is because some other protocol (or console action) can have caused the printer to enter that state.*
- 386 *Reason values:*
- 387 *none- Indicates that there are no current state reasons*
- 388 *attention-required - The device has stopped for a reason other than the PrinterStateReasons listed here and*
- 389 *requires human intervention before it can continue.*
- 390 *media-jam - The device has a media jam.*
- 391 392 *paused - Someone has paused the printer and the PrinterState is 'stopped'. In this state, a Printer will not produce printed output.*
- 393 *door-open - One or more covers on the device are open.*
- 394 *media-low - At least one input tray is low on media.*
- 395 *media-empty - At least one input tray is empty.*
- 396 *output-area-almost-full - One or more output area is almost full (e.g. tray, stacker, collator).*
- 397 *output-area-full - One or more output area is full, e.g.,. tray, stacker, collator.*
- 398 *marker-supply-low- The device is low on at least one marker supply, e.g., toner, ink, ribbon.*
- 399 *marker-supply-empty - The device is out of at least one marker supply, e.g., toner, ink, ribbon.*
- 400 *marker-failure - The device has at least one marking device which has failed and requires service or replacement.*
- 401 *media-change-request - A job has been submitted that is requesting media that is currently not loaded. The job*
- 402 403 *has specified a particular MediaSize and MediaType parameter value combination that is not loaded, although the Printer supports that combination.*
- 404 405 *(See [MODEL] section 4.4.12. The IPP severity suffix MUST NOT be included and, unlike IPP, only one value MUST occur at a time.)*
- 406 *Vendors MUST support the values that represent conditions that are detectable in their implementation. Therefore,*
- 407 *vendors MAY subset allowed values if specific PrinterStateReasons are undetectable in their implementation.*
- 408 *Vendors MAY extend allowed values. However, Printer vendors need to understand the implications of extending*
- 409 *this list on a UCP. The UCP usually localizes the PrinterStateReasons value (as with other string variable values)*
- 410 *to the human language of the user. However, such a Printer vendor extension value will not be recognized by the*
- 411 *UCP. As a Fallback presentation, the UCP MAY display the value received as is, which should be in English and*
- 412 *therefore, might not be understandable by the user. Alternatively, the vendor might use the general*
- 413 *PrinterStateReasons value: 'attention-required' and then explain the problem on the Printer console which the user*
- 414 *would see when they are by the Printer.*

<span id="page-14-0"></span>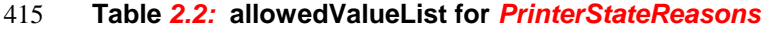

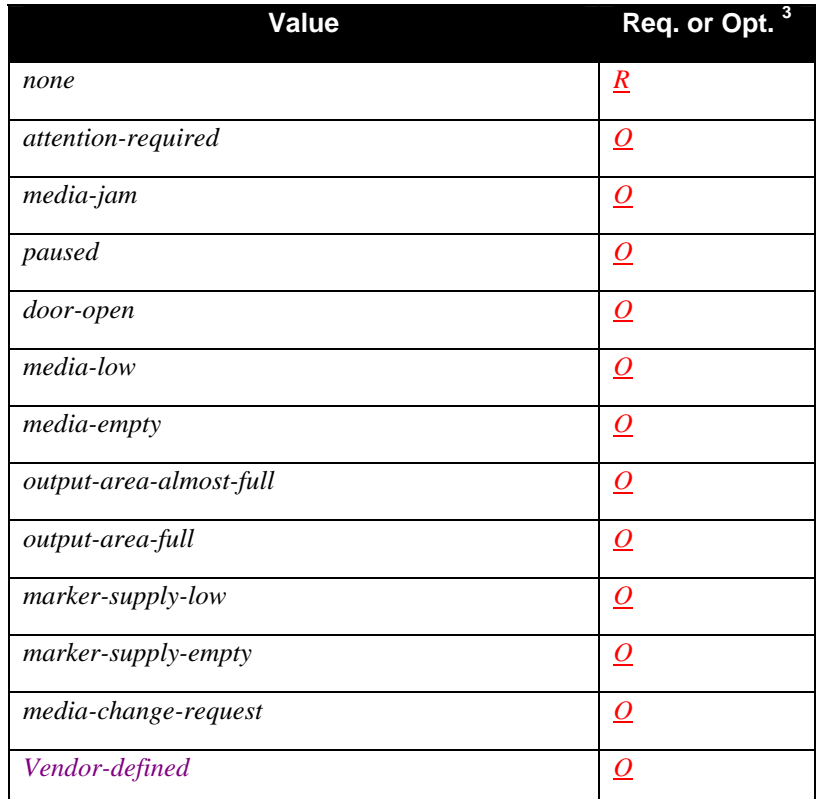

*[3](#page-14-3)* 416 *Vendors MUST support the values that represent conditions that are detectable in their implementation* 

417

<span id="page-14-3"></span><span id="page-14-2"></span>-

### <span id="page-14-1"></span>418 **2.6.9.** *XHTMLImageSupported*

419 *Identifies the Image formats supported by the Printer. The image MUST be sent as part of an XHTML-Print* 

420 *document*[XHTML-PRINT]*, either interleaved within XHTML-Print using the MIME Application/Multiplexed* 

421 *Content Type [MULTIPLEXED] or as a referenced object. The Printer MUST support both the inline and* 

422 *referenced object forms as defined in XHTML-Print [XHTML-PRINT]. A printer device vendor MAY choose to*

423 *support other XHTMLImageSupported formats, however, there is no requirement to support the MIME* 

424 *Application/Multiplexed Content Type [MULTIPLEXED] for these other image formats.* 

425 *All UPnP printers MUST support at least the 'image/jpeg' image format.* 

426 *Vendors MAY extend the allowed values for this attribute.* 

427 *Note: 'image/jpeg' is registered as a MIME Media Type with IANA.* 

### <span id="page-15-0"></span>428 **Table** *2.3:* **allowedValueList for** *XHTMLImageSupported*

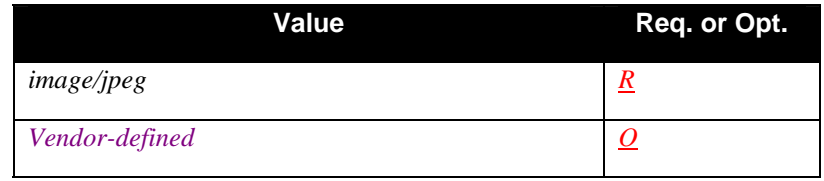

429

### <span id="page-15-1"></span>430 **2.6.10.***ColorSupported*

- 431 *Identifies whether or not the device is capable of multi-hued color printing. A printer that is capable of full color*
- 432 433 *output has a value of '1' (TRUE). A grayscale capable or business graphics capable printer has the value of '0' (FALSE), as would a highlight printer.*
- 434 *(Note: though this variable is named the same as the corresponding IPP "color-supported" (boolean) Printer*
- 435 436 *attribute, the semantics differ: A UPnP Printer must be capable of full color output in order to have a '1' (TRUE) value. See [MODEL] section 4.4.26)*
- 437 *All UPnP printers MUST support either the '0' or the '1' value.*
- 438 *Vendors MUST NOT extend the allowed values for this attribute.*

#### 439 **Table** *2.4:* **allowedValueList for** *ColorSupported*

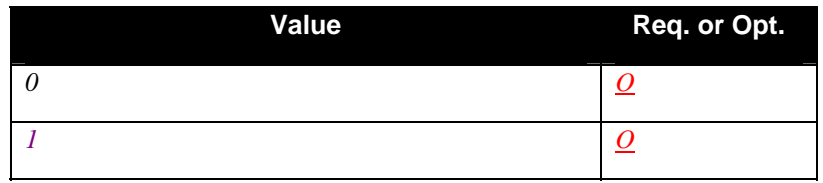

440

### <span id="page-15-2"></span>441 **2.6.11.***JobIdList*

- 442 *The list of JobId values for all tracked jobs known by the Print Service*, *i.e. all active and queued jobs, but NOT jobs*
- 443 444 *that have completed, been aborted by the print service, or canceled. It is RECOMMENDED that jobs submitted to the Printer by protocols other than UPnP be represented in JobIdList.*
- 445 446 *The list is a sequence of Comma Separated i4 Values (CSV i4 - see section [2.5.1.1\)](#page-7-1). Each value is a JobId of a job on the printer. The values range from 1 to 231-1. The list is in the order that the jobs are expected to be completed.*
- 447 *The first job in the list is either currently printing, attempting to print (but the Printer is stopped), or is the next job*
- 448 *to print (if no jobs are currently printing or all jobs are in the 'pending-held' state). The last job in the list will be*
- 449 *printed last. The first JobId in the list is removed when the job completes or is aborted. The corresponding JobId*
- 450 *in the list is removed when a job is canceled (see section [2.8.2\)](#page-28-1).*
- 451 *When all jobs are completed, cancelled or aborted, the JobIdList variable is an empty string.*
- 452 *The Print Service, on receipt of a new job, generates a JobId which identifies the new Job on that Print Service.*
- 453 *The JobId is placed in the appropriate place in the JobIdList. The Print Service returns the value of the JobId*
- 454 *parameter as part of the response to a CreateJob action.*

### <span id="page-15-3"></span>455 **2.6.12.***JobId*

- 456 *The JobId of the current job, i.e., the job that has caused the PrinterState variable to be 'processing' or 'stopped'.*
- 457 *The JobId MUST be the first JobId in the JobIdList or 0. If there is no current job, i.e., the PrinterState is 'idle'*
- 458 *(there are no jobs, or all jobs are pending or held), then JobId contains a 0 which is an invalid JobId for a job). If*
- 459 *JobId is 0, the printer is either idle OR a non-UPnP job is printing (and the Printer implementation has chosen*
- 460 *NOT to display non-UPnP jobs, i.e., the job is an Untracked Job).*
- 461 (See [MODEL] section 4.3.2)

### <span id="page-16-1"></span><span id="page-16-0"></span>462 *2.6.13.JobEndState*

463 464 465 *This variable holds the "terminating" state of the job most recently removed from the JobIdList. It is evented; it is triggered when any JobId is removed from the JobIdList. However, the JobEndState is not an OUT parameter of any action, so it is not available to a client via polling.* 

- 466 *JobEndState is a heterogeneous CSV list of five items: JobId, JobName, JobOriginatingUserName,*
- 467 468 *JobMediaSheetsCompleted, job-completion-state (same order as the GetJobAttributes OUT parameters, plus the job-completion-state).*
- 469 470 471 472 473 474 475 476 477 478 479 480 481 482 *JobId: the JobId of the job being removed (see section [2.6.12\)](#page-15-3) JobName*: The name of the job. See section [2.6.14.](#page-16-3) *JobOriginatingUserName*: The name of the user that submitted the job. See section [2.6.15.](#page-16-4) *JobMediaSheetsCompleted: If JobId was the "active" job, i.e., the first job in JobIdList, this is the final value of JobMediaSheetsCompleted for the job. Otherwise, this value is '0'. See section 2.6.25. job-completion-state: One of 'aborted', 'canceled' or 'successful' as defined below: aborted: The job did not complete successfully, for one of two reasons—either (1) the printer encountered a non-recoverable error while processing the job or attempting to receive the data, or (2) the job was created by the CreateEnhancedJob action (see* [UPnP-ENHANCED]) *and the printer detected during processing that the job requirements could not be met. successful: The job printed successfully all of the pages of the job and the sheets have been stacked in the output bin. canceled: The job was canceled either by a CancelJob action or the equivalent in another protocol.*

### <span id="page-16-3"></span>483 *2.6.14. JobName*

484 485 *The user-friendly name of the job. It is RECOMMENDED that the client (UCP) supply a value to help a user easily distinguish between the jobs that he/she has submitted.* 

### <span id="page-16-4"></span>486 *2.6.15. JobOriginatingUserName*

487 488 *The name of the user that submitted the job. Either supplied by the client (UCP) or by the security infrastructure, if any. It is RECOMMENDED that the client (UCP) supply a value to help a user easily distinguish between the jobs* 

489 *that he/she has submitted and jobs that others have submitted.*

### <span id="page-16-5"></span><span id="page-16-2"></span>490 **2.6.16.** *DocumentFormat*

491 *Identifies the DocumentFormat of the job as a mime media type. One special value is 'application/octet-stream'. If* 

- 492 493 *the Printer service supports this value, the Printer service MUST be capable of auto-sensing the format of the document data.*
- 494 *Another special value is 'unknown'. This value is intended for the UCP to supply that does not know the document*
- 495 *format of the document data. The behavior of the Printer when receiving the 'unknown' value is*
- 496 *IMPLEMENTATION DEFINED. However, if the Printer can perform auto sensing of the data, (the*
- 497 *'application/octet-stream' behavior), it is RECOMMENDED that it do so.*
- 498 *If the UCP (client) does not know the document format, it SHOULD supply the 'application/octet-stream' value and*
- 499 *let the Printer determine the format, unless the Printer doesn't support the 'application/octet-stream' value, in*
- 500 *which case the UCP's only recourse is to supply the special 'unknown' value. All UPnP printers MUST support at*
- 501 *least the '*application/vnd.pwg-xhtml-print*' document format[XHTML-PRINT] and the 'unknown' value.*
- 502 *(See [MODEL] section 4.1.9)*
- 503 *The vendors MAY extend the allowed values for this attribute, but MUST NOT support the 'device-setting'*
- 504 505 *Distinguished Value. The vendor MAY subset the allowed values as long as '*application/vnd.pwg-xhtml-print*' and 'unknown' remain as supported values.*

### <span id="page-17-0"></span>506 **Table** *2.5:* **allowedValueList for** *DocumentFormat*

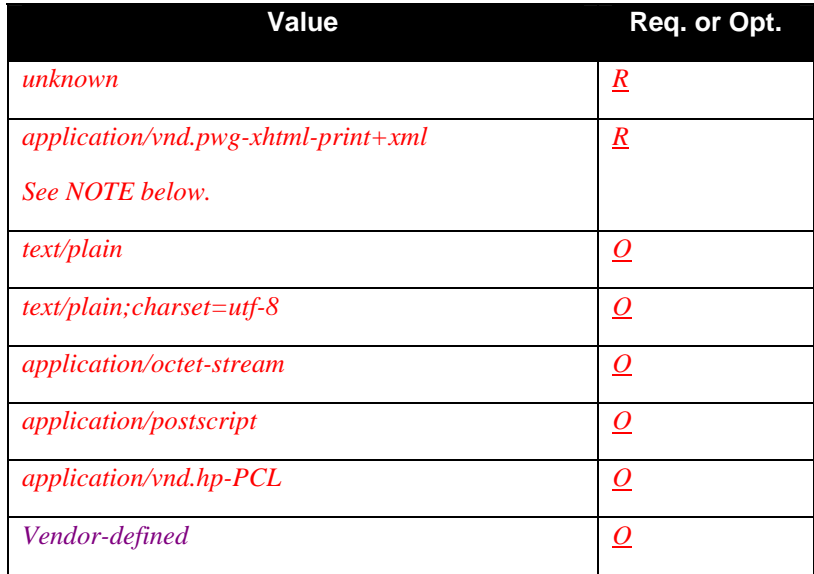

507 NOTE: The value "application/vnd.pwg-xhtml-print+xml" MUST be shortened to 31 characters for

508 509 interoperability reasons. This value MUST be: "application/vnd.pwg-xhtml-print". Any additional values that are used by a vendor MUST also be 31 characters or less for interoperability.

### 510 **2.6.17.** *Copies*

- 511 *Contains the number of copies of the document to be printed for the job. See [MODEL] section 4.2.5.*
- 512 *The '0' Distinguished Value indicates that the control point wants the Printer to use its <defaultValue> value for*
- 513 *Copies, which MUST be greater than 0, but to allow that value to be overridden if a corresponding value is*
- 514 *encountered in the PDL Data Stream.*
- 515 *Vendors MAY subset the allowed values, but MUST support the '0' Distinguished Value.*
- 516 *Vendors MUST NOT extend the allowed values.*

### <span id="page-17-1"></span>517 **2.6.18.** *Sides*

- 518 *Specifies how pages are to be imposed upon the sides of a selected medium for the job. Values:*
- 519 520 521 522 *one-sided two-sided-long-edge two-sided-short-edge device-setting*
- 523
- 524 *(See [MODEL] section 4.2.8)*
- 525 *The 'device-setting' Distinguished Value indicates that the control point wants the Printer to use its <defaultValue>*
- 526 *value for Side, but to allow that value to be overridden if a corresponding value is encountered in the PDL Data*
- 527 *Stream.*
- 528 *Vendors MAY subset allowed values, but MUST support the 'device-setting' Distinguished Value.*
- 529 *Vendors MUST NOT extend allowed values.*

### <span id="page-18-0"></span>530 **Table** *2.6:* **allowedValueList for** *Sides*

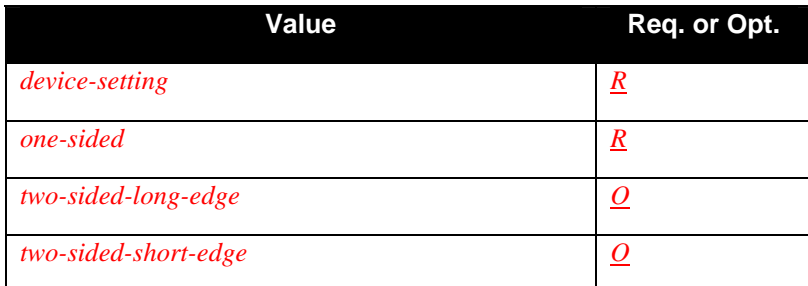

531

### <span id="page-18-1"></span>532 **2.6.19.** *NumberUp*

533 534 *Description: Indicates the number of PDL Data Stream pages to impose upon a single side of an instance of a selected medium for the job. Examples:* 

- 535 *1 One page per side.*
- 536 *2 Two pages per side.*
- 537 *4 Four pages per side.*
- 538 *device-setting*
- 539 *The value is represented as ASCII decimal digits without leading zeros, so that the Allowed Values can be*
- 540 *represented as individual integer (string) values in the range 1 to 2\*\*31-1.*
- 541 *(See [MODEL] section 4.2.9)*
- 542 *The 'device-setting' Distinguished Value indicates that the control point wants the Printer to use its <defaultValue>*
- 543 544 *value for NumberUp, but to allow that value to be overridden if a corresponding value is encountered in the PDL Data Stream.*
- 545 *Vendors MAY subset or extend allowed values, but MUST support the 'device-setting' Distinguished Value.*

### 546 **Table** *2.7:* **allowedValueList for** *NumberUp*

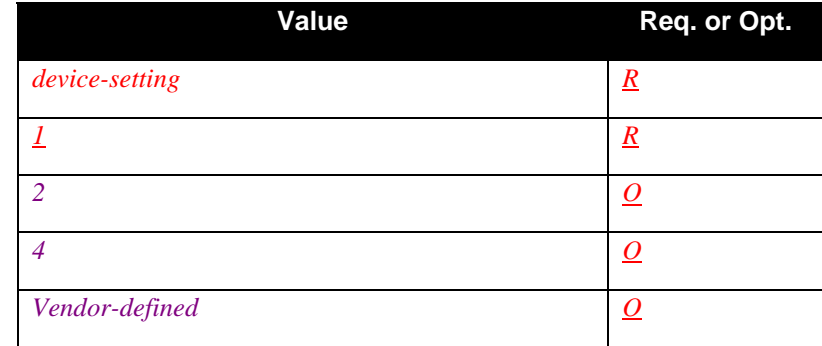

547

### <span id="page-18-2"></span>548 **2.6.20.** *OrientationRequested*

549 *Indicates the desired orientation for printed pages for any MIME type format of the job. Which MIME type formats a Printer is able to change the orientation depends on implementation and MAY depend on the actual document*

- 550 551 *content. Values:*
- 
- 552 *portrait* 553 *landscape* 554 *reverse-landscape* 555 *reverse-portrait*
- 556 *device-setting*

- <span id="page-19-0"></span>557 *(See [MODEL] section 4.2.10 which intends the "orientation-requested" attribute to apply to 'text' MIME types.)*
- 558 *The 'device-setting' Distinguished Value indicates that the control point wants the Printer to use its <defaultValue>*
- 559 560 *value for OrientationRequested, but to allow that value to be overridden if a corresponding value is encountered in the PDL Data Stream.*
- 561 *Vendors MAY subset allowed values, but MUST support the 'device-setting' Distinguished Value.*
- 562 *Vendors MUST NOT extend allowed values.*
- 563 **Table** *2.8:* **allowedValueList for** *OrientationRequested*

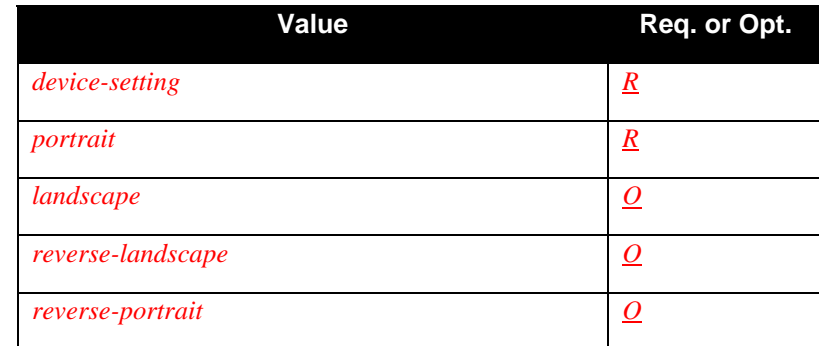

564

### <span id="page-19-1"></span>565 **2.6.21.** *MediaSize*

566 *Identifies the medium size name and dimensions that the Printer Service uses for all sheets of the job. Each value* 

567 *MUST include the name of the size followed by the dimensions in inches or millimeters followed by the "in" or*

568 *"mm" suffix to indicate the units. Both the Inch and Millimeter dimension MAY include a non-zero decimal* 

569 570 *fraction set off by a period (.). The name of the size consists of a class part and a name part separated by an* 

571 *underscore (\_). The class part MUST be "na", "asme", or "oe" for inch units and* "*iso", "jis", "jpn", "prc", "roc", or "om" for metric units (see [PWG5101.1] for additional class names). The name part is set off by a* 

572 *second underscore (\_) and the dimensions are separated by the lower case letter x. The shorter dimension MUST* 

- 573 *come first. See the Allowed Values for examples.*
- 574 *For sizes that do not have standard names, a UCP or a Print Service can create a customized name using the*

575 *'custom\_xxx' class and name, where xxx indicates the custom name of the medium, followed by the dimensions in* 

576 577 *inches or millimeters as for standard names. For example, a custom 3.5 by 5.0 inch medium that, say, represents an index card, could be indicated by the string value:* 

- 578 *custom\_index-card\_3.5x5in*
- 579 *The customized values configured for the Printer MUST be added to the Printer's <allowedValueList>.*
- 580 *If a Printer supports the control point supplying custom names that are not one of the values in the Printer's*
- 581 *<allowedValueList> element, the Printer's <allowedValueList> element MUST include both the*
- 582 *'custom\_max\_IIIxJJJmm' and 'custom\_min\_IIIxJJJmm' (and/or 'custom\_max\_IIIxJJJin' and*
- 583 584 *'custom\_min\_IIIxJJJin') Allowed Values to indicate the minimum and maximum custom sizes that the Printer will allow the control point to supply.*
- 585 586 *(See [PWG5101.1] for suggested media size names and their dimensions. These names SHOULD NOT use the "custom" class name.)*
- 587 *The 'device-setting' Distinguished Value indicates that the control point wants the Printer to use its <defaultValue>*
- 588 *value for MediaSize, but to allow that value to be overridden if a corresponding value is encountered in the PDL*
- 589 *Data Stream.*
- 590 *Vendors MAY subset and extend allowed values, but MUST support the 'device-setting' Distinguished Value.*
- 591 *How the Printer's Service Description <defaultValue> and <allowedValueList> elements are configured with these*
- 592 *values is implementation-specific, e.g., local console, Presentation Service (web access).*

### <span id="page-20-0"></span>593 **Table** *2.9:* **allowedValueList for** *MediaSize*

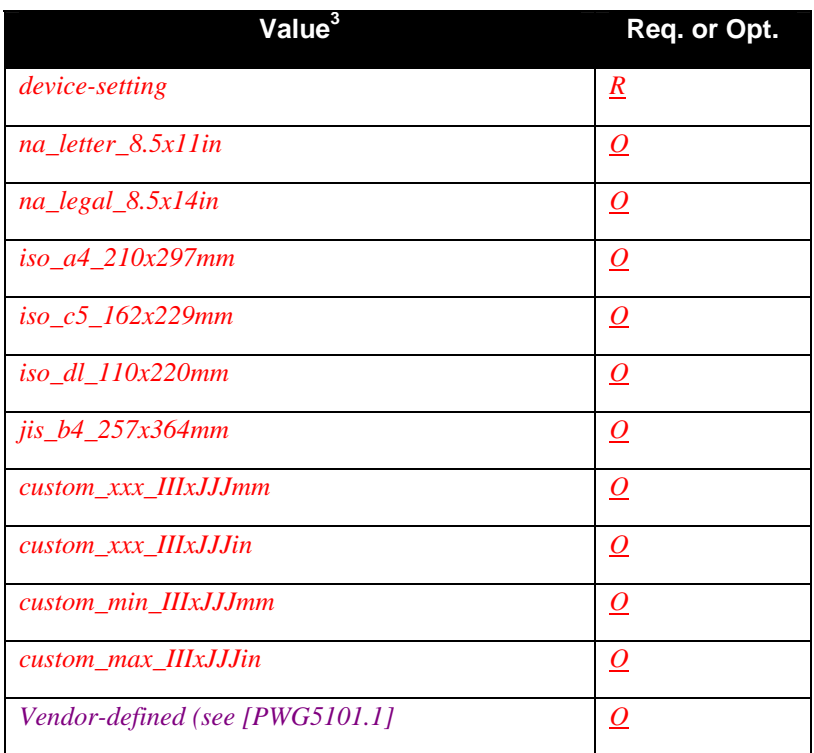

*[3](#page-20-3)* 594 *These values represent examples and are not intended to be exhaustive (see [PWG5101.1].* 

### <span id="page-20-1"></span>595 **2.6.22.** *MediaType*

596 *Identifies the medium type that the Printer Service uses for all impressions of the job. Example values:* 

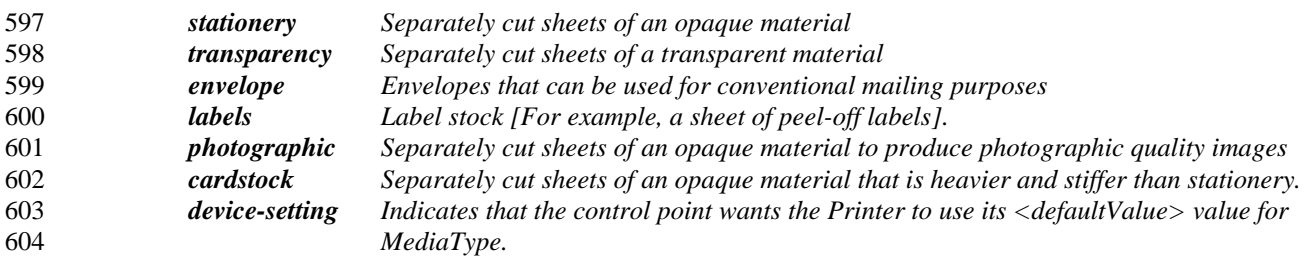

605 *The values are a subset of and the descriptions are a taken verbatim from the Media Type Names in [PWG5101.1].* 

606 *The 'device-setting' Distinguished Value indicates that the control point wants the Printer to use its <defaultValue>* 

607 608 *value for MediaType, but to allow that value to be overridden if a corresponding value is encountered in the PDL Data Stream.* 

<span id="page-20-3"></span><span id="page-20-2"></span>-

609 610 *Vendors MAY subset or extend allowed values, but MUST support the 'device-setting' Distinguished Value. See [PWG5101.1] for additional example values.* 

611 *How the Printer's Service Description <defaultValue> and <allowedValueList> elements are configured with these* 

612 *values is implementation-specific, e.g., local console, Presentation Service (web access).* 

## <span id="page-21-0"></span>613 **Table** *2.10:* **allowedValueList for** *MediaType*

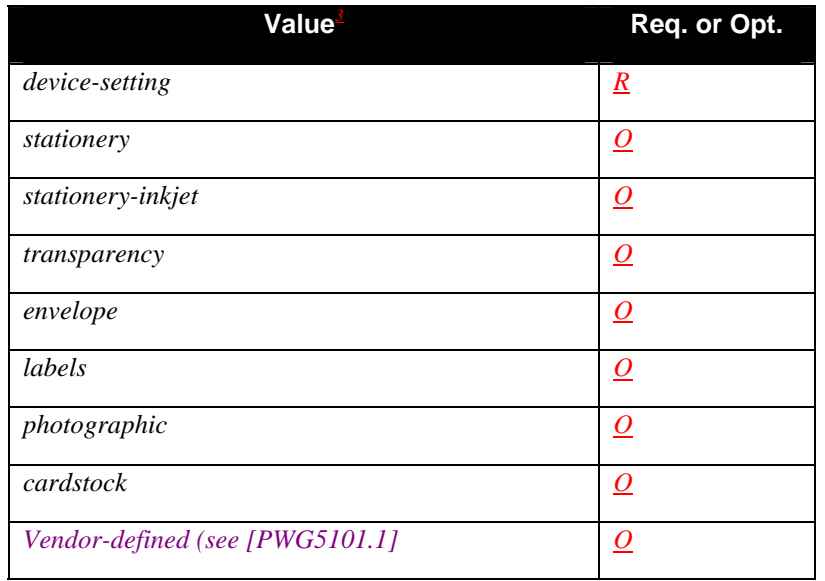

*[3](#page-21-3)* 614 *These values represent examples and are not intended to be exhaustive (see [PWG5101.1].*

### <span id="page-21-1"></span>615 **2.6.23.** *PrintQuality*

616 *Specifies the print quality requested for the job. Values:* 

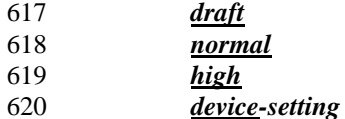

- 621 *(See [MODEL] section 4.2.13)*
- 622 *The 'device-setting' Distinguished Value indicates that the control point wants the Printer to use its <defaultValue>*
- 623 624 *value for PrintQuality, but to allow that value to be overridden if a corresponding value is encountered in the PDL Data Stream.*
- 625 *Vendors MAY subset allowed values, but MUST support the 'device-setting' Distinguished Value.*
- 626 *Vendors MUST NOT extend allowed values.*

### 627 **Table** *2.11:* **allowedValueList for** *PrintQuality*

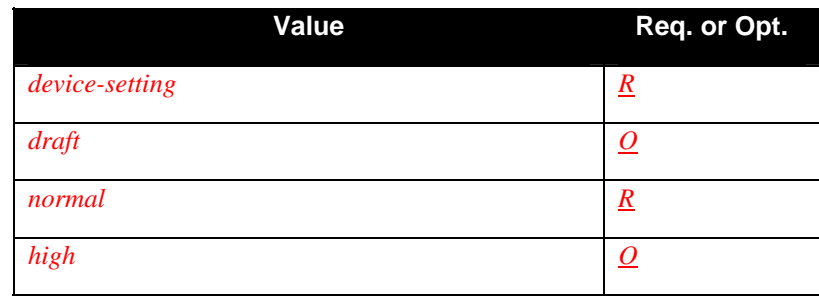

628

<span id="page-21-3"></span><span id="page-21-2"></span> $\overline{a}$ 

### <span id="page-22-0"></span>629 **2.6.24.** *DataSink*

630 *Contains the URL to which the UCP is to send the HTTP Post operation (see section 2.8.5) for the job. This value* 

631 632 *is returned by the Printer in the CreateJob action response, rather than being supplied by the UCP in the CreateJob action request.*

### <span id="page-22-1"></span>633 **2.6.25.** *JobMediaSheetsCompleted*

- 634 *The number of media sheets completed for the job so far. The JobMediaSheetsCompleted value includes*
- 635 636 *completion of stacking the output. If a Printer implementation does not know the number of media sheets completed, then it MUST return a -1 value to indicate "unknown". If JobId is 0, then JobMediaSheetsCompleted MUST be 0*
- 637 *(or -1, if the media sheets are unknown).*
- 638 *It is possible in some implementations that the final value of JobMediaSheetsCompleted is known, but that*
- 639 640 *intermediate values are not known. In this case the Printer SHOULD return 0 for a job that is not active, -1 for an active job and the proper final value for completed jobs. The Printer MUST still return -1 for*
- 641 *JobMediaSheetsCompleted when it does not know the value, even in situations that it normally would know the*
- 642 *value. A UCP MUST NOT conclude that receipt of a value of -1 for JobMediaSheetsCompleted means that the*
- 643 *Printer will always return -1. Even implementations that can never successfully count media sheets completed*
- 644 *might still know that a canceled or aborted job never marked any paper, so it could properly return a value of '0'*
- 645 *for JobMediaSheetsCompleted in the JobEndState variable.*

### 646 **2.7. Eventing and Moderation**

#### 647 **Table 3: Event Moderation**

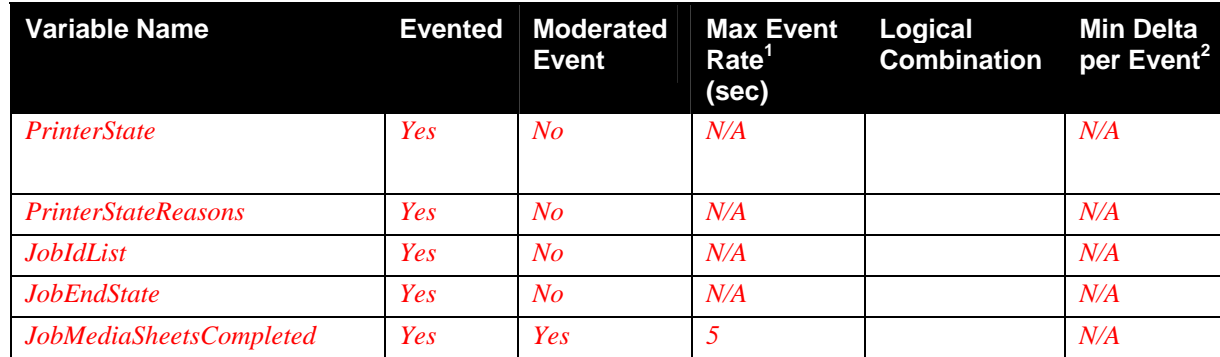

648

<sup>1</sup> Events containing this variable value SHOULD occur no more often than once every MaxEventRate seconds.<br><sup>2</sup> See 4.4. Eventing: Avementing the UPP Templete Lenguage in (DEVICE)

 $2$  See 4.4, Eventing: Augmenting the UPnP Template Language in [DEVICE]. 649

### 650 **2.7.1. Event Model**

651 652 653 The eventing model for the print service has three main purposes. First is to inform the UCP when there is a change in condition of the print device. Examples: the printer becomes idle, a paper jam occurs or the printer is low on paper. The PrinterState and PrinterStateReasons variables provide this information. Second is for job tracking.

654 Events inform a UCP when a job is submitted, completed or removed from the job queue. The JobIdList and

655 JobEndState provide this information. JobEndState indicates the final status of each job. It lets control points know

656 whether it completed successfully or was canceled or aborted. Third is to inform a UCP of the progress of the

657 current job. JobMediaSheetsCompleted is a moderated evented variable that updates an interested UCP on the

658 number of impressions printed for the current job.

### <span id="page-23-1"></span><span id="page-23-0"></span>659 **2.7.2. Synchronization of Evented Variables**

660 661 662 663 664 665 666 667 668 Table 4 below describes how internal printer state changes affect the values of the five evented state variables, plus the non-evented variable, JobId. These state changes can be forced by any of: a UCP invoking one of the print service actions documented herein, a non-UPnP external action or printer internal events and conditions. The effect of some non-UPnP external actions is indirect, i.e., they affect internal printer state immediately, but, if they result in any UPnP-visible effect, the affect appears later. All of these indirect effects have to do with management of untracked jobs. They are included in this table because their ultimate effect can be visible at some later time. A UCP should be aware of this to fully understand observed behavior. For print service implementers, the complete table is a guideline to the information that must be kept and how it is synchronized to guarantee that the externally visible state variables are always correct.

669 670 671 672 673 674 675 676 677 678 In Table 4, column 1 contains the current value of the variable PrinterState. Column 2 lists the events that can trigger an internal printer state change. Column 3 gives the new printer state and the complete set of actions taken by the printer on the transition that is triggered by the column 2 event. In several cases, the actions taken depend on other printer conditions in addition to the triggering event. Those situations are identified in the table by dividing the lower right portion of the corresponding event "cell" into multiple subcells, one for each condition or set of conditions that requires a different set of transition actions. The upper portion of the event cell is extended into column 3, signifying that no transition action(s) can be specified for this event except when the conditions in the event's subcells are also considered. The word *invisible* in column 3 means there is no state change that could be observed by a UPnP UCP. All of the actions listed in column 3 MUST be completed atomically relative to all external UPnP observations.

- 679 For purposes of this document, atomically means:
- 680 681 682 1. From the viewpoint of any UCP observer external to the Print Service, all of the values change at the same time. To achieve this, it is RECOMMENDED that all evented variables changed by this collected set of actions appear in a single event message.
- 683 684 2. It is not possible through any query action for a UCP to detect that any single state variable has changed unless it detects that all have changed and been properly updated to their new values.

685 686 687 688 689 690 691 692 693 To help understand the actions, let's follow one transition through the tables. Find the entry in column 2 "Terminate active job that was tracked. Its termination condition, *T*, is one of 'successful', 'canceled' or 'aborted'." Since it has subcell entries, there is no direct entry in column 3. Assume the normal situation of a busy printer with more jobs queued and that all of them are tracked. The relevant added condition is "Next job is tracked." That takes us to column 3 with actions of "J3, M0, E1(*T*)". Looking in Table 5 we see that J3 tells us to remove the first element of the JobIdList and set the new value of JobId to the new first element of JobIdList. M0 tells us to reset JobMediaSheetsCompleted to '0' if we track it, or leave it at '-1' if we don't. E1(*T*) tells us to set JobEndState with all the corresponding values for the job just completed, including the indicator whether it was 'successful', 'canceled' or 'aborted'. Also note that the M2 value inside JobEndState is set according to the actual final value of the sheets printed, if known.

694

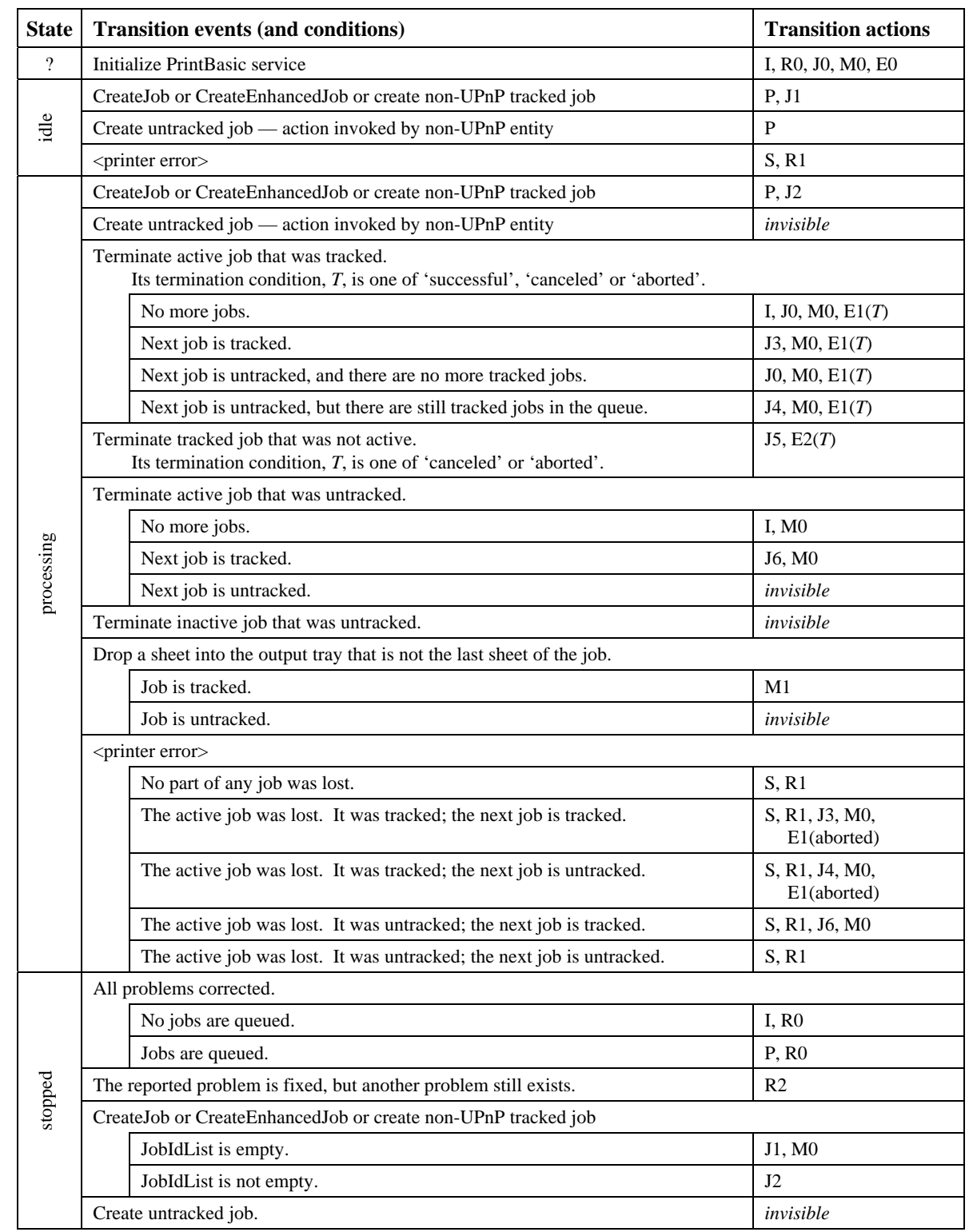

## <span id="page-24-0"></span>695 **Table 4: Synchronization of Evented Variables**

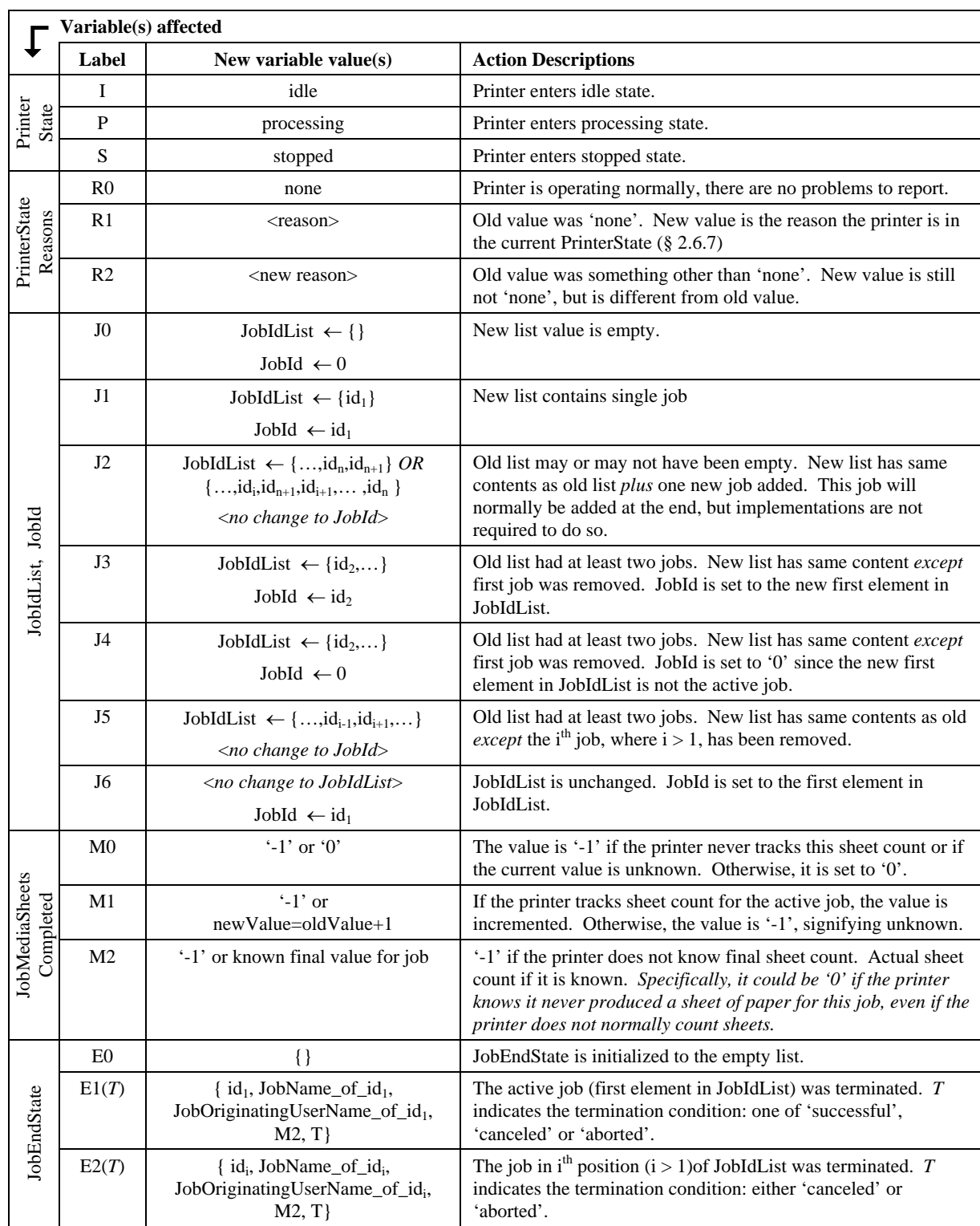

## <span id="page-25-0"></span>696 **Table 5.: Transition Actions Used in Table 4**

697

### <span id="page-26-0"></span>698 **2.8. Actions**

699 700 Immediately following this table is detailed information about these actions, including short descriptions of the actions, the effects of the actions on state variables, and error codes defined by the actions.

#### 701 **Table 6: Actions**

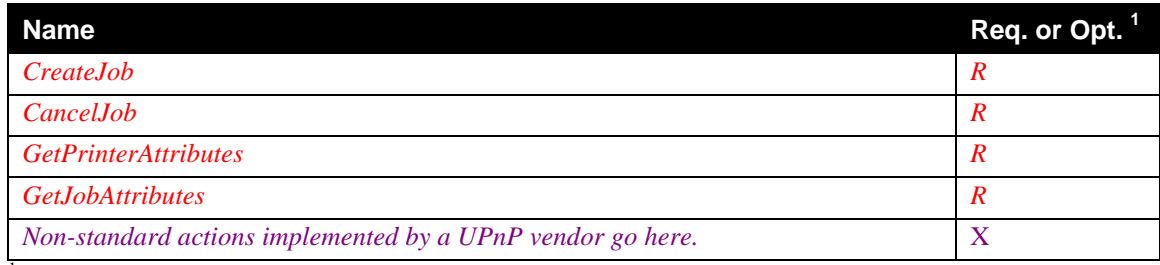

 $702$  R = REQUIRED, O = Optional, X = Non-standard.

703 704 Note: the error codes are derived from IPP status codes as follows (see [MODEL] for the detailed definition of each error code):

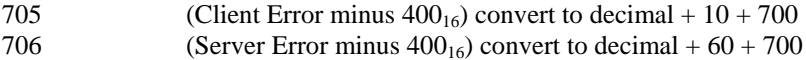

707

708 709 Error codes are returned in the <SOAP:Fault> element. A vendor MAY subset or extend these error codes, first by supporting additional IPP error codes defined [MODEL] in the UPnP 700 range, and then by supporting private

710 error codes in the UPnP 800 range, if no suitable IPP error code exists.

### <span id="page-26-1"></span>711 *2.8.1. CreateJob*

712 713 *This action is the first step in submitting a job to the printer. The Printer returns a unique JobId to identify the job for this service. The Printer generates the JobId in an implementation-defined manner. The Printer MUST return* 

714 *values in the range 1 to 231-1; 0 and negative values are invalid values to be returned as a result of a CreateJob* 

- 715 716 *action. Furthermore, the Printer SHOULD NOT re-use values recently assigned, since UCPs would confuse such jobs with older jobs.*
- 717 718 719 *The <allowedValueList> element of the Service Description indicates the values of the parameters that the Print Service instance (Printer) supports (see section 2.3). The Printer performs the following validation in the indicated order:*
- 720 721 *1. If the DocumentFormat is not supported, the Printer MUST reject the request and return the ClientErrorDocumentFormatNotSupported (720) error code.*
- 722 723 724 725 726 *2. If the client (UCP) supplies input parameters that are unsupported or their values are unsupported (except DocumentFormat), the Printer (1) MUST accept the CreateJob request, (2) MUST ignore or substitute supported values, respectively, and (3) MUST print the job. This behavior corresponds to the 'false' or omitted value of the IPP "ipp-attribute-fidelity" operation attribute. However, unlike IPP, the Printer does not return any indication that attributes are being ignored or that values are being substituted.*
- 727 728 729 730 731 732 733 *3. If a client (UCP) supplies a conflicting combination of MediaSize and MediaType (or any other set of IN parameters), the Printer MUST accept the CreateJob request, (2) MUST ignore or substitute the conflicting values, and (3) MUST print the job. Whether or not a Printer can detect combinations of different parameter values that are not supported, such as combinations of MediaType and MediaSize values that are not supported, is IMPLEMENTATION-DEPENDENT. If an implementation does detect combinations that are not supported, it substitutes values for one or more parameters to give a combination that is supported.*

- <span id="page-27-0"></span>734 *The client (UCP) MUST send print data to the print service via a separate HTTP Post operation to the DataSink*
- 735 *URL (see section [2.8.5\)](#page-30-1) returned by the Printer in the CreateJob action response.*

### 736 *2.8.1.1. Arguments*

### 737 **Table 7: Arguments for** *CreateJob*

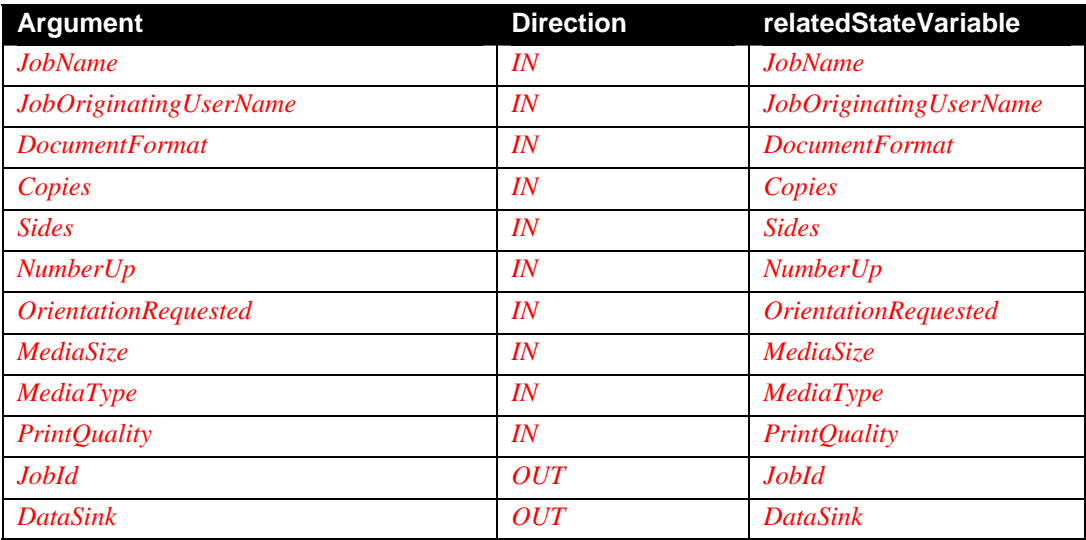

738 739 Section [2.5](#page-7-3) describes the CreateJob action IN/OUT argument's related state variables. The State Variable Table provides a description and data type as well as the allowed and default values.

### 740 *2.8.1.2. Errors*

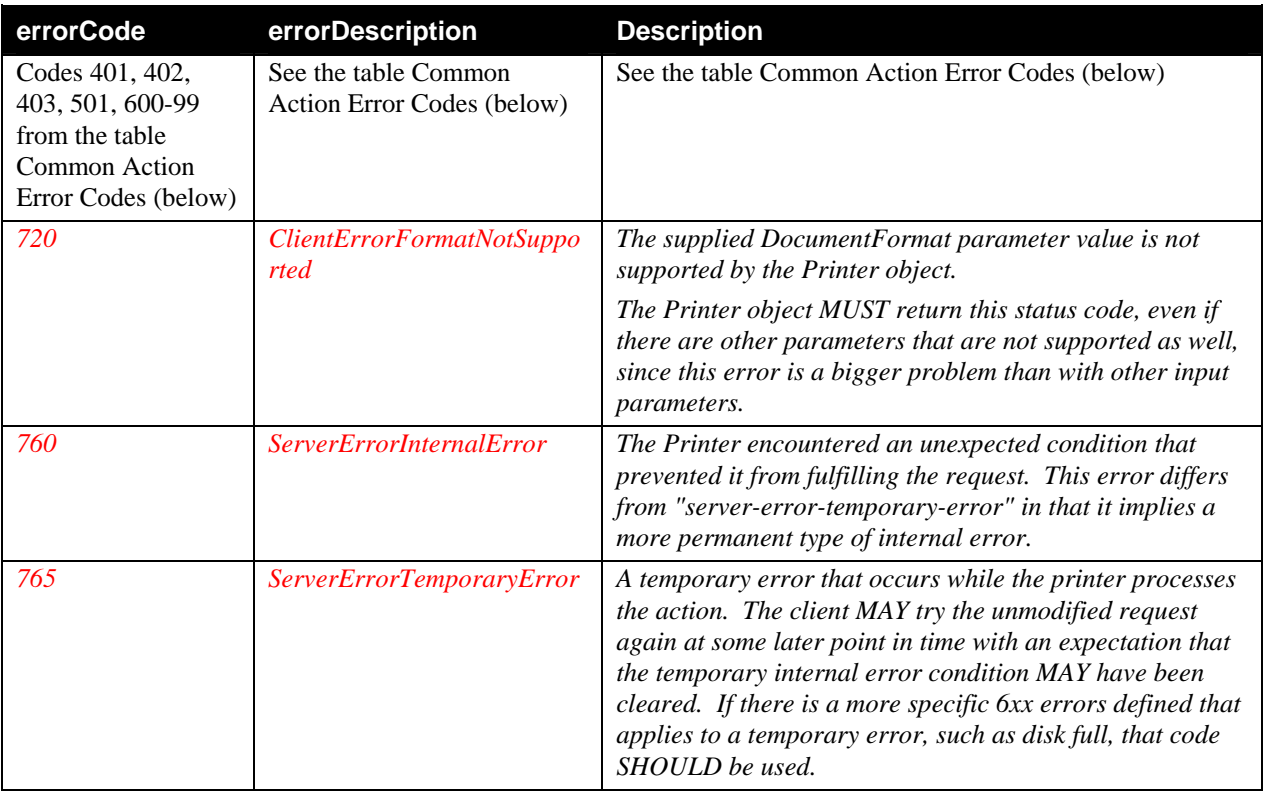

### <span id="page-28-1"></span><span id="page-28-0"></span>741 *2.8.2. CancelJob*

742 743 *This operation allows a client to cancel a print job from the time the job is created up to the time it is completed, canceled or aborted.*

#### 744 *2.8.2.1. Arguments*

#### 745 **Table 8: Arguments for** *CancelJob*

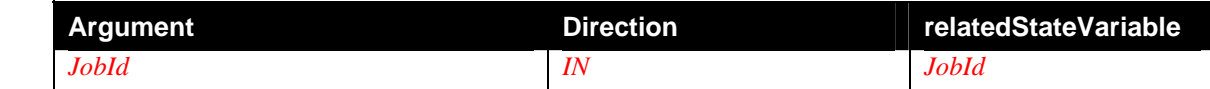

746

### 747 *2.8.2.2. Errors*

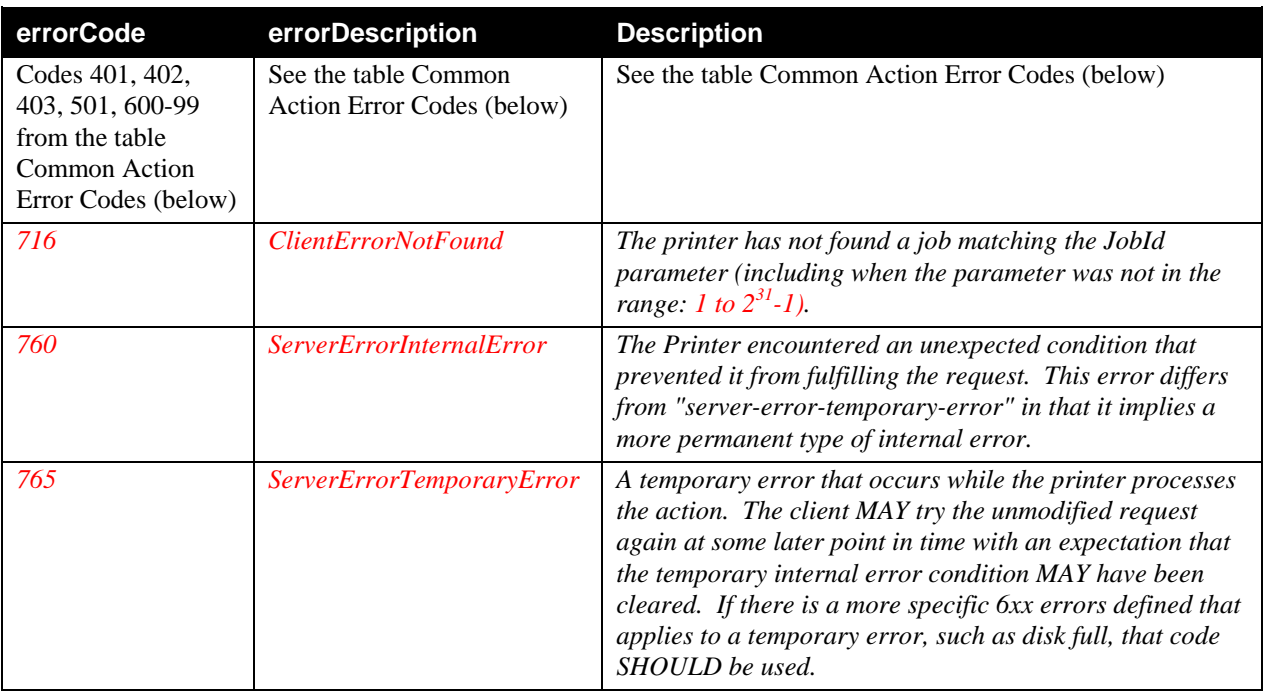

### 748 *2.8.2.3. Effect on State*

749 750 *The specified job with a JobId from 1 to*  $2^{31}$ *-1 is removed from the <i>JobIdList*. If the job was the current job (i.e., *JobId specified the current job), then JobId is set according to the transition actions described in Section [2.7.2.](#page-23-1)* 

### 751 *2.8.3. GetPrinterAttributes*

- 752 753 The GetPrinterAttributes action allows a client (UCP) to determine the state of the printer and values of certain state variables that represent Printer attributes. In particular, the UCP can determine the number of pending jobs. The
- 754 UCP can also determine the state of the Print Service, and which job, if any, is the current job.
- 755 Note: The GetPrinterAttributes action does not allow a client to discover the supported values of standard attributes.
- 756 The client can discover what is supported from the <allowedValueList> element in the Service Description (see
- 757 section [2.5\)](#page-7-3). Neither does the GetPrinterAttributes action allow a client to discover vendor added attributes.
- 758 Vendors MUST define their own private actions to return such additional attributes.

#### <span id="page-29-0"></span>759 *2.8.3.1. Arguments*

#### 760 **Table 9: Arguments for** *GetPrinterAttributes*

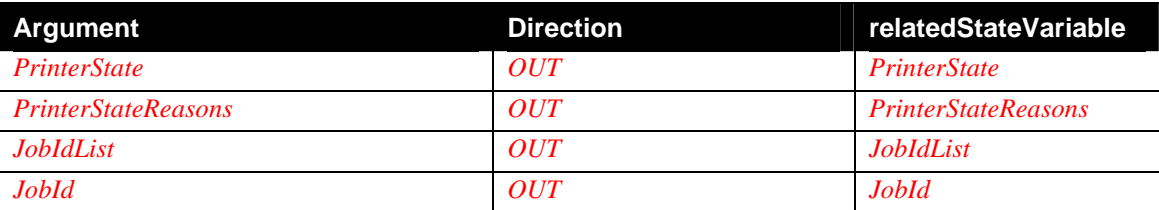

761

## 762 *2.8.3.2. Errors*

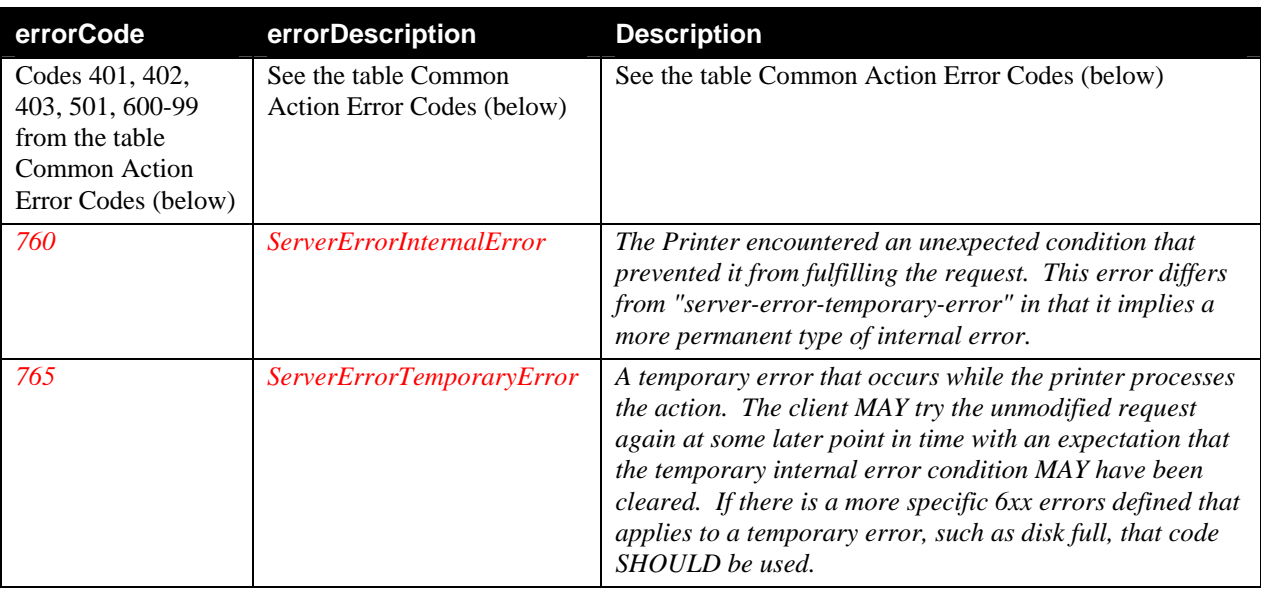

## 763 *2.8.4. GetJobAttributes*

- 764 *The GetJobAttributes action allows a client (UCP) to determine some of the values of job-related variables of the*
- 765 766 *specified job with a JobId from 1 to 231-1. Only active and queued jobs can be queried since only these jobs are maintained in the JobIdList variable. These variables allow end users to identify their job (i.e., "JobName",*
- 767 *"JobOriginatingUserName"). Other information can be derived from the GetJobAttributes action.*
- 768 769 *If the specified job is found, its parameters are returned whether the job is active or queued. If the specified job is not found, the ClientErrorNotFound (716) is returned. Any job not found either never existed or has reached its*
- 770 *terminating state (i.e., completed, cancelled, aborted) and is no longer known to the Print Service. If the value of*
- 771 *JobMediaSheetsCompleted is greater than 0, the referenced job is active and the printer has physically completed*
- 772 773 *printing and stacking the number of media sheets indicated. If the value of JobMediaSheetsCompleted is 0 or –1, the client can determine whether the referenced job is active according to whether it is the first entry in JobIdList.*
- 774 *The value of JobIdList can be retrieved either from its most recent evented value or from the action*
- 775 *GetPrinterAttributes.*

### 776 *2.8.4.1. Arguments*

### 777 **Table 10: Arguments for** *GetJobAttributes*

<span id="page-30-0"></span>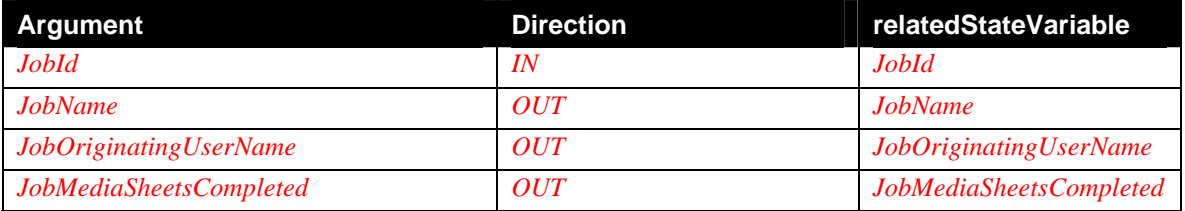

## 778 *2.8.4.2. Errors*

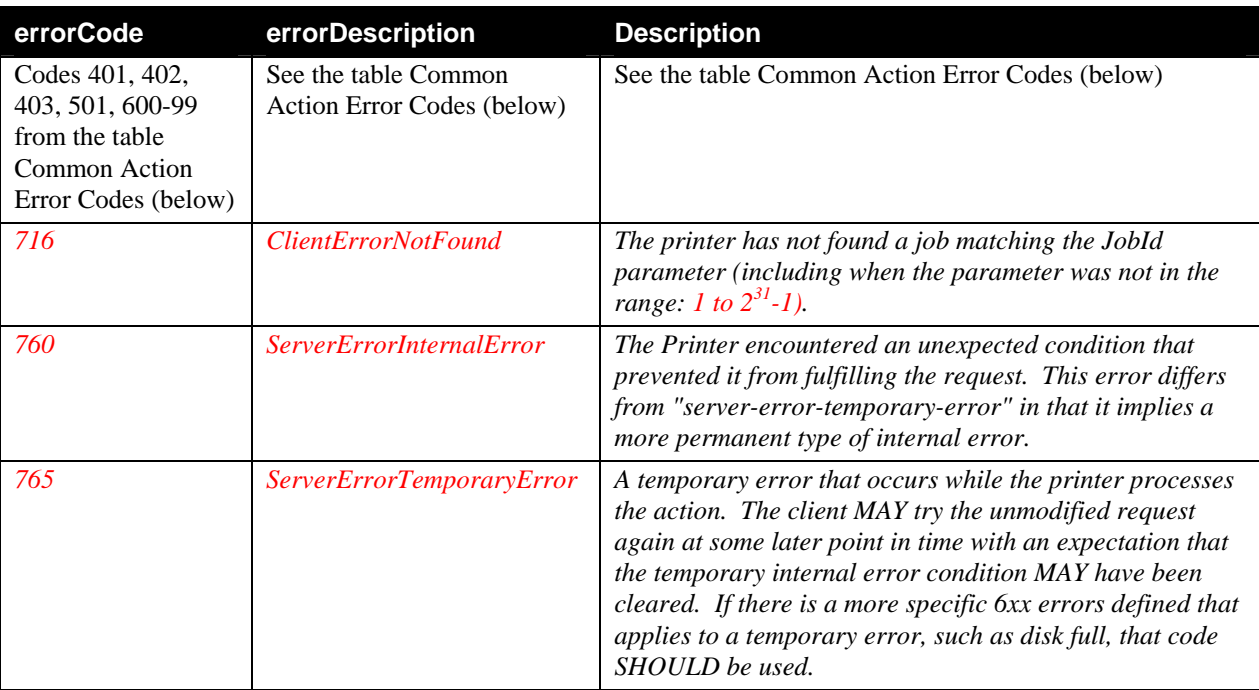

779

### <span id="page-30-1"></span>780 **2.8.5. HTTP Post**

781 The client (UCP) sends the print data using an HTTP [HTTP] Post operation (with chunking if desired), to the URL

782 783 returned as the DataSink output parameter of the CreateJob action. Having received this DataSink URL in the

CreateJob response, the client MUST then open a connection to the device using the URL and send the data.

784 785 The client MUST open the data connection on the DataSink URL within 30 seconds after receiving the CreateJob response. Otherwise, the printer MUST time out, discard jobs for which no data has been received, and remove its

786 JobId from the JobIdList variable. If no data at all is received for a job then the Printer SHOULD delete the job

787 after a wait of at least 30 seconds and remove its JobId from the JobIdList variable. If data has been received for a

788 job but a subsequent chunked HTTP POST operation does not arrive for an implementation-defined period of time

789 (at least 30 seconds) then the data received so far is printed and the job completes as usual. If the Printer receives

790 an HTTP Post for the DataSink URL after the timeout period, the Printer returns the HTTP 408 (Request Timeout)

791 status code, if the job still exists, otherwise, the HTTP 404 (Not Found) status code.

792 If the Printer accepts the CreateJob action, but subsequently cannot accept the HTTP Post (because it is too busy or

793 is accepting another job), the Printer MUST reject the HTTP Post and return the HTTP 503 (Service Unavailable).

794 The Printer SHOULD reset the timer to 30 seconds or some other implementation-specific value and SHOULD

795 return that value in the Retry-After HTTP header in the error response. The printer SHOULD ensure that the Retry-

796 After value is less than the maximum amount of time that the device will timeout. If the Printer does not return

- <span id="page-31-0"></span>797 Retry-After header, the HTTP spec [HTTP] says that the UCP assumes an HTTP 500 error (internal server error)
- 798 and no retry is allowed and the printer aborts the job.
- 799 An event will be sent to the client whenever the JobId is removed from the JobIdList.

800 The URL MUST be a valid HTTP URL [HTTP]. The Printer MUST support HTTP/1.1 chunking [HTTP] for the

- 801 Post operation. The client MUST send the DocumentFormat MIME Media Type value in the HTTP Content-Type
- 802 header (or the 'unknown' special value, if the client doesn't know the actual document format - see section [2.6.16\)](#page-16-5).

### 803 **2.8.6. Non-Standard Actions Implemented by a UPnP Vendor**

- 804 To facilitate certification, non-standard actions implemented by UPnP vendors SHOULD be included in this service
- 805 806 template. The UPnP Device Architecture lists naming requirements for non-standard actions (see the section on Description).
- 807 **2.8.7. Common Error Codes**
- 808 809 The following table lists error codes common to actions for this service type. If an action results in multiple errors, the most specific error SHOULD be returned.

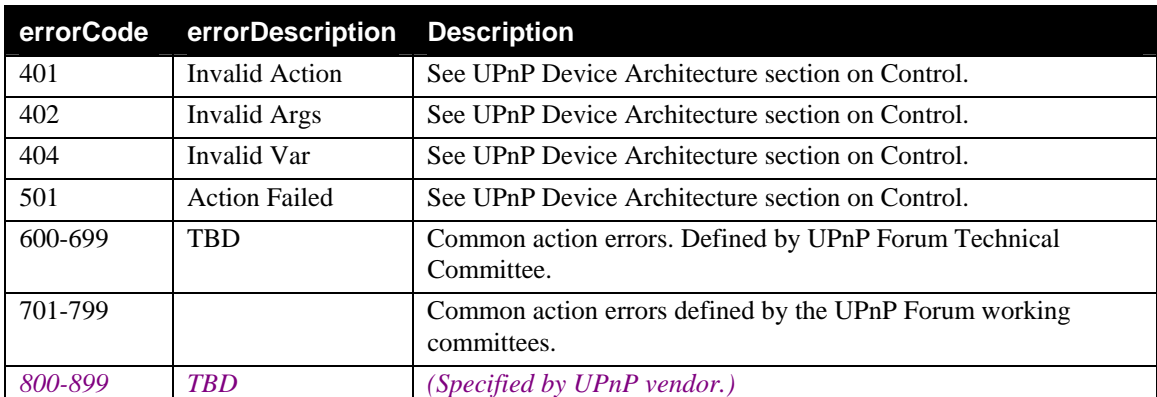

### 810 **Table 11: Common Error Codes**

## 811 **2.9. Theory of Operation**

812 813 The UPnP Printer device ('printer') has one REQUIRED service called PrintBasic Service. Optional services MAY include the PrintEnhancedLayout Service or basic power functions as illustrated below.

814 The model presented is very simple, it is intended to allow a user to send a job to a printer, be informed when it has

815 started printing and when it has finished printing. In addition, a user can cancel a previously submitted job. Also a

816 client (UCP) can determine which CreateJob action parameter values a Print Service implementation supports using

817 the values returned in the <allowedValueList> element of the Service Description.

818 819 No optional SST variables or actions are specified. The standard UPnP print service MUST support all the variables and actions defined.

<span id="page-32-0"></span>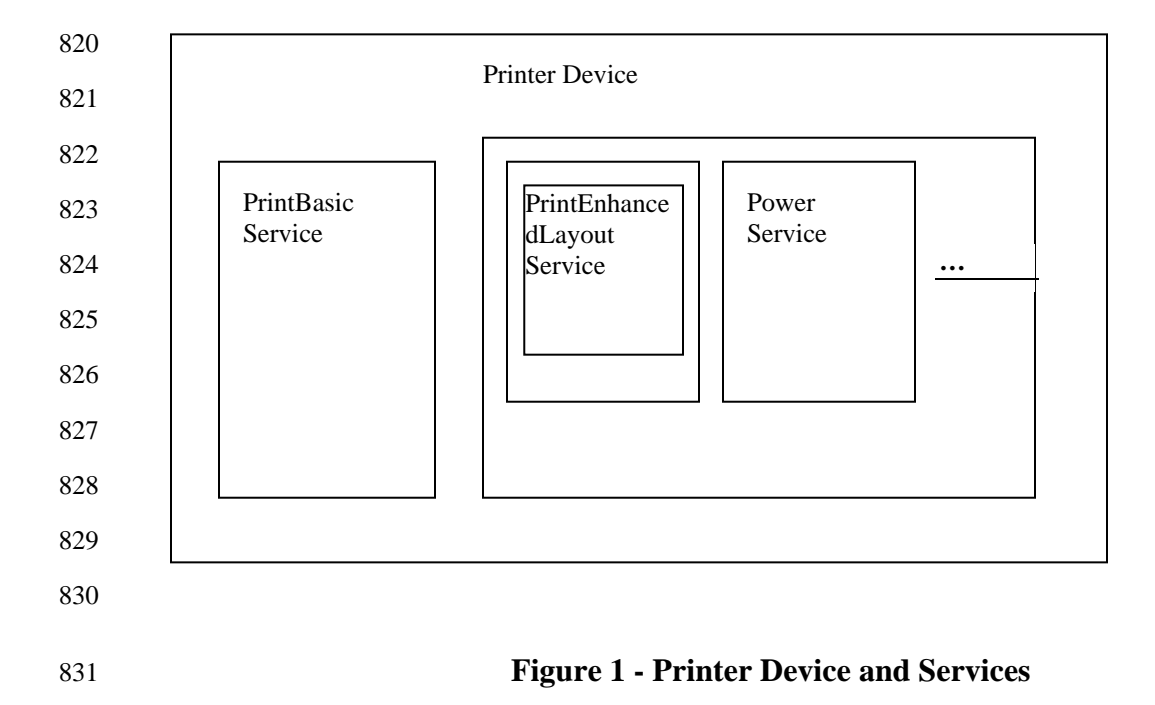

### 832 **2.9.1. Jobs**

833 834 835 The print service's main task is to accept print jobs from clients, queue them up (if the printer is capable of handling more than one job at a time) and then print them. A job is identified by an integer, the JobId, which is allocated by the device. The [MODEL] describes the rules for JobId production (1 to 2\*\*31-1). The JobId is returned by the

- 836 CreateJob action.
- 837 The set of jobs that a printer has in its queue is exposed in a very simple way.
- 838 839 o The complete list of known jobs is made available as a state variable represented as CSV list (see section [2.5.1.1\)](#page-7-1) called **JobIdList**.
- 840 841 o All waiting jobs appear in the **JobIdList** variable even those that the device has decided not to print for some reason (they are in the IPP 'pending' or 'pending-held' job state).
- 842 o The order of jobs in the **JobIdList** variable indicates the order in which the jobs will be initiated.
- 843 844 845 846 847 o The job that is actually printing at the moment (or for which the Print Service is stopped) is called the current job. If the current job is "Tracked" (see [2.2.2](#page-5-1)[g\),](#page-5-3) its job identifier is stored in the **JobId** Print Service state variableand that same JobId value is also the first **JobId** in the **JobIdList**. If there is no current job, i.e., there are no jobs, or all jobs are pending or held, or an Untracked Job ([2.2.2](#page-5-1)[h\)](#page-5-4) is printing, the **JobId** is 0.
- 848 849 o Once a job has been printed (or cancelled or aborted) it no longer appears in the **JobIdList**, whether or not the Printer has any other jobs to print.
- 850 o When the Print Service has no tracked jobs to print, the **JobIdList** state variable is an empty string.

### 851 **2.9.2. Actions**

- 852 The following four actions are defined and MUST be supported by conforming PrintBasic Service implementations:
- 853 o CreateJob. This action is used to submit a job to the printer. The allocated JobId is returned.

- <span id="page-33-0"></span>854 o CancelJob. This can be used to cancel a job using the JobId.
- 855 o GetPrinterAttributes. This action can be used to query some of the printer attributes.
- 856 o GetJobAttributes. This action can be used to query some of the job attributes of a specified job.

### 857 **2.9.3. Events**

858 859 860 861 862 863 864 One of the primary goals of this specification is to allow a user to know when their print job has started and when it has finished. The UPnP eventing mechanism can be used for this purpose. There are five evented state variables, JobIdList, JobEndState, PrinterState, PrinterStateReasons, and JobMediaSheetsCompleted that MAY change whenever a job stops or starts. A client implementation SHOULD therefore subscribe to UPnP events from the print service in order to monitor the progress of a job. A UCP can determine when a particular job that it submitted has started printing by matching the first entry of the evented JobIdList variable with the JobId value returned to it by the CreateJob action. Similarly a UCP can determine that a job has completed, whether successful of not, by

- 865 matching the JobId for that job with the first element of the evented JobEndState variable.
- 866 Four of the five evented variables are also available as OUT parameters of either GetPrinterAttributes or
- 867 868 GetJobAttributes, so a UCP can obtain their values by polling. However, the JobEndState is not an OUT parameter of any action, so it is only available to a client by eventing, not by polling.

### 869 **2.9.4. Security**

- 870 In keeping with the lightweight approach to security taken by UPnP no security is defined by this specification.
- 871 872 If a vendor decides to include some form of security they are strongly encouraged to adopt the model that IPP uses – which is in fact fairly simple.

### 873 **2.9.5. Localization**

- 874 A UPnP printer is assumed to be operating within the locale of the user. No other localization mechanism is defined
- 875 for the Print Service. The UCP (client) is expected to localize the well-known string values (that correspond to IPP
- 876 877 keyword values) to the locale of its user. The UCP (client) is expected to convert the enum integer values to human readable string values in the locale of the user.

### 878 **2.9.6. IPP Data Type mapping to UPnP Data Types**

879 Basic IPP data types are transformed as follows.

### 880 **Table 12: Basic IPP data type mappings**

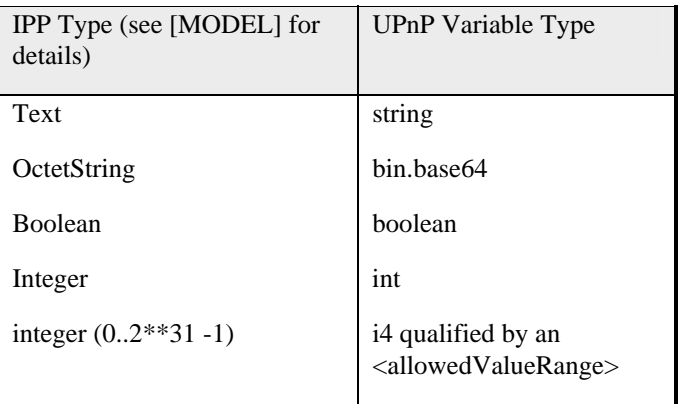

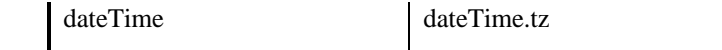

<span id="page-34-0"></span>881 The derived types in IPP are mapped onto the following UPnP data types.

### 882 **Table 13: Derived data type mappings**

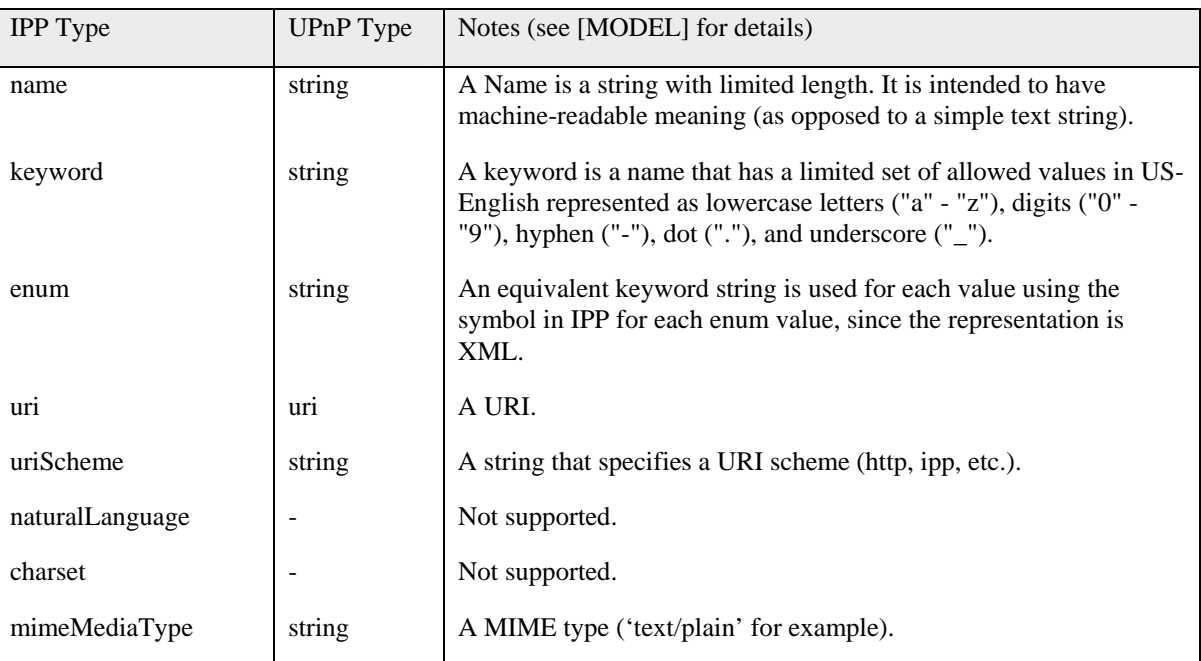

883

## 884 **Table 14: Structured Data Type mapping**

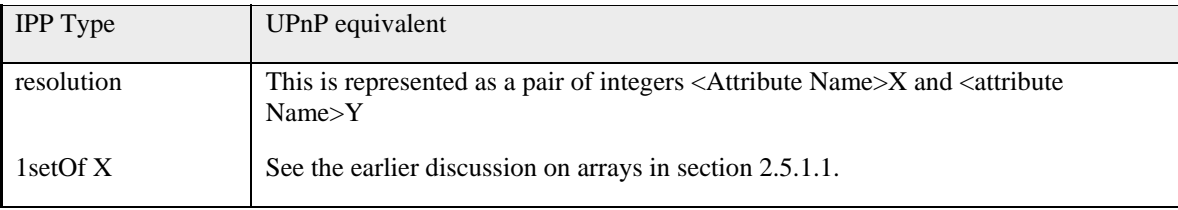

885

### <span id="page-35-0"></span> **3. XML Service Description**

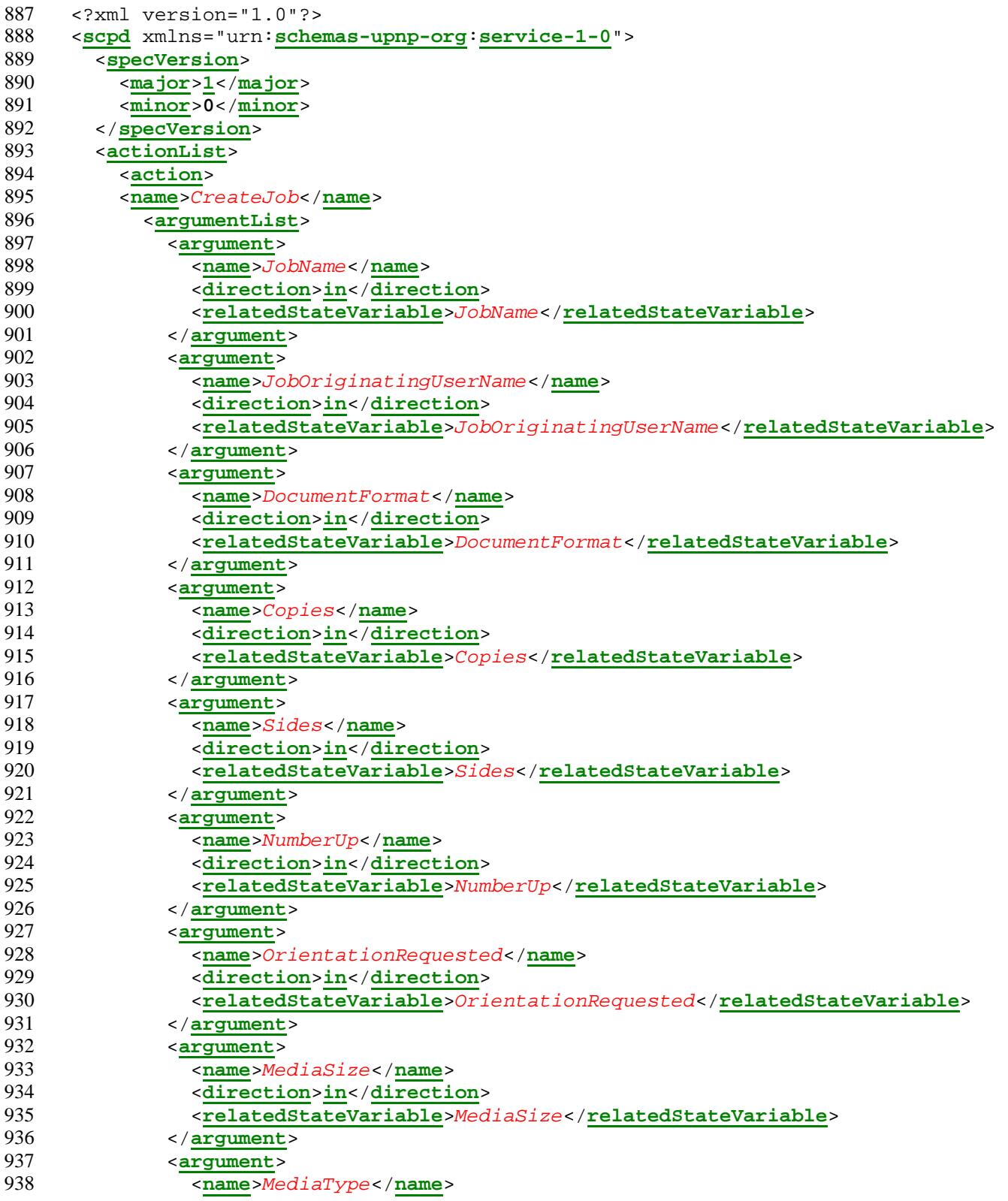

| 939 | <direction>in</direction>                                                                                    |
|-----|----------------------------------------------------------------------------------------------------|
| 940 | <relatedstatevariable>MediaType</relatedstatevariable>                                                       |
| 941 | $\frac{2}{\sqrt{argument}}$                                                                                  |
| 942 | <argument></argument>                                                                                        |
| 943 | <name>PrintQuality</name>                                                                                    |
| 944 | <direction>in</direction>                                                                                    |
| 945 | <relatedstatevariable>PrintQuality</relatedstatevariable>                                                    |
| 946 | $\langle$ /argument>                                                                                         |
| 947 | <argument></argument>                                                                                        |
| 948 | $<$ name> $J$ <i>obId</i> < /name>                                                                           |
| 949 | <direction>out</direction>                                                                                   |
| 950 | $< \verb relatedStateVariable> Jobld /relatedStateVariable >$                                                |
| 951 | $\langle$ argument>                                                                                          |
| 952 | <argument></argument>                                                                                        |
| 953 | <name>DataSink</name>                                                                                        |
| 954 | <direction>out</direction>                                                                                   |
| 955 |                                                                                                    |
| 956 | $\langle$ argument>                                                                                          |
| 957 | $\alpha$ /argumentList>                                                                                      |
| 958 | $\alpha$ / action>                                                                                           |
| 959 | <action></action>                                                                                            |
| 960 | <name>CancelJob</name>                                                                                       |
| 961 | <argumentlist></argumentlist>                                                                                |
| 962 | <argument></argument>                                                                                        |
| 963 | $<$ name> $Jobl d$                                                                                           |
| 964 | <direction>in</direction>                                                                                    |
| 965 | $< \verb relatedStateVariable> Jobld /relatedStateVariable> SLOS + the model is a set of the model.$         |
| 966 | $\frac{2}{\sqrt{argument}}$                                                                                  |
| 967 | $\alpha$ /argumentList>                                                                                      |
| 968 | $\alpha$ / action>                                                                                           |
| 969 | <action></action>                                                                                            |
| 970 | <name>GetPrinterAttributes</name>                                                                            |
| 971 | <argumentlist></argumentlist>                                                                                |
| 972 | <argument></argument>                                                                                        |
| 973 | <name>PrinterState</name>                                                                                    |
| 974 | <direction>out</direction>                                                                                   |
| 975 | <relatedstatevariable>PrinterState</relatedstatevariable>                                                    |
| 976 | $\langle$ argument>                                                                                          |
| 977 | <argument></argument>                                                                                        |
| 978 | <name>PrinterStateReasons</name>                                                                             |
| 979 | <direction>out</direction>                                                                                   |
| 980 | $< \verb relatedStateVariable  > \verb PrinterStateReasons  / \verb relatedStateVariable  > \verb 4check@ ,$ |
| 981 | $\langle$ /argument>                                                                                         |
| 982 | <argument></argument>                                                                                        |
| 983 | $<$ name> $JobldList$                                                                                        |
| 984 | <direction>out</direction>                                                                                   |
| 985 | <relatedstatevariable>JobIdList</relatedstatevariable>                                                       |
| 986 | $\langle$ /argument>                                                                                         |
| 987 | <argument></argument>                                                                                        |
| 988 | $<$ name> $Jobl d$                                                                                           |
| 989 | <direction>out</direction>                                                                                   |
| 990 | <relatedstatevariable>JobId</relatedstatevariable>                                                           |
| 991 | $\frac{2}{\sqrt{argument}}$                                                                                  |
| 992 | $\frac{2}{x}$                                                                                                |
| 993 | $\alpha$ / action>                                                                                           |
|     |                                                                                                    |

© 2002 Contributing Members of the UPnP™ Forum. All Rights Reserved.

| 994  | <action></action>                                                    |
|------|----------------------------------------------------------------------|
| 995  | <name>GetJobAttributes</name>                                        |
| 996  | <argumentlist></argumentlist>                                        |
| 997  | <argument></argument>                                                |
| 998  | $<$ name> $Jobl d$                                                   |
| 999  | <direction>in</direction>                                            |
| 1000 | <relatedstatevariable>JobId</relatedstatevariable>                   |
| 1001 |                                                                      |
| 1002 | <argument></argument>                                                |
| 1003 | <name>JobName</name>                                                 |
| 1004 | <direction>out</direction>                                           |
| 1005 | <relatedstatevariable>JobName</relatedstatevariable>                 |
| 1006 | $\langle$ argument>                                                  |
| 1007 | <argument></argument>                                                |
| 1008 | <name>JobOriginatingUserName</name>                                  |
| 1009 | <direction>out</direction>                                           |
| 1010 | <relatedstatevariable>JobOriginatingUserName</relatedstatevariable>  |
| 1011 | $\langle$ argument>                                                  |
| 1012 | $\langle$ argument>                                                  |
| 1013 | <name>JobMediaSheetsCompleted</name>                                 |
| 1014 | <direction>out</direction>                                           |
| 1015 | <relatedstatevariable>JobMediaSheetsCompleted</relatedstatevariable> |
| 1016 | $\langle$ /argument>                                                 |
| 1017 | $\alpha$ /argumentList>                                              |
| 1018 | $\alpha$ /action>                                                    |
| 1019 | $\alpha$ / actionList>                                               |
| 1020 | <servicestatetable></servicestatetable>                              |
| 1021 | <statevariable sendevents="no"></statevariable>                      |
| 1022 | <name>PrinterName</name>                                             |
| 1023 | <datatype>string</datatype>                                          |
| 1024 | <defaultvalue></defaultvalue>                                        |
| 1025 |                                                                      |
| 1026 | <statevariable sendevents="no"></statevariable>                      |
| 1027 | <name>PrinterLocation</name>                                         |
| 1028 | <datatype>string</datatype>                                          |
| 1029 | <defaultvalue></defaultvalue>                                        |
| 1030 |                                                                      |
| 1031 | <statevariable sendevents="no"></statevariable>                      |
| 1032 | <name>DeviceId</name>                                                |
| 1033 | <datatype>string</datatype>                                          |
| 1034 | <defaultvalue></defaultvalue>                                        |
| 1035 |                                                                      |
| 1036 | <statevariable sendevents="yes"></statevariable>                     |
| 1037 | <name>PrinterState</name>                                            |
| 1038 | <datatype>string</datatype>                                          |
| 1039 | <defaultvalue>idle</defaultvalue>                                    |
| 1040 | <allowedvaluelist></allowedvaluelist>                                |
| 1041 | <allowedvalue>idle</allowedvalue>                                    |
| 1042 | <allowedvalue>processing</allowedvalue>                              |
| 1043 | <allowedvalue>stopped</allowedvalue>                                 |
| 1044 |                                                                      |
| 1045 |                                                                      |
| 1046 | <statevariable sendevents="yes"></statevariable>                     |
| 1047 | <name>PrinterStateReasons</name>                                     |
| 1048 | <datatype>string</datatype>                                          |
|      |                                                                      |

© 2002 Contributing Members of the UPnP™ Forum. All Rights Reserved.

| 1049 | <defaultvalue>none</defaultvalue>                    |
|------|------------------------------------------------------|
| 1050 | <allowedvaluelist></allowedvaluelist>                |
| 1051 | <allowedvalue>none</allowedvalue>                    |
| 1052 | <allowedvalue>attention-required</allowedvalue>      |
| 1053 | <allowedvalue>media-jam</allowedvalue>               |
| 1054 | <allowedvalue>paused</allowedvalue>                  |
| 1055 | <allowedvalue>door-open</allowedvalue>               |
| 1056 | <allowedvalue>media-low</allowedvalue>               |
| 1057 | <allowedvalue>media-empty</allowedvalue>             |
| 1058 | <allowedvalue>output-area-almost-full</allowedvalue> |
| 1059 | <allowedvalue>output-area-full</allowedvalue>        |
| 1060 | <allowedvalue>marker-supply-low</allowedvalue>       |
| 1061 | <allowedvalue>marker-supply-empty</allowedvalue>     |
| 1062 | <allowedvalue>marker-failure</allowedvalue>          |
| 1063 | <allowedvalue>media-change-request</allowedvalue>    |
| 1064 |                                                      |
| 1065 |                                                      |
| 1066 | <statevariable sendevents="no"></statevariable>      |
| 1067 | <name>XHTMLImageSupported</name>                     |
| 1068 | <datatype>string</datatype>                          |
| 1069 | <defaultvalue>image/jpeg</defaultvalue>              |
| 1070 | <allowedvaluelist></allowedvaluelist>                |
| 1071 | <allowedvalue>image/jpeg</allowedvalue>              |
| 1072 |                                                      |
| 1073 |                                                      |
| 1074 | <statevariable sendevents="no"></statevariable>      |
| 1075 | <name>ColorSupported</name>                          |
| 1076 | <datatype>boolean</datatype>                         |
| 1077 | <defaultvalue></defaultvalue>                        |
| 1078 |                                                      |
| 1079 | <statevariable sendevents="yes"></statevariable>     |
| 1080 | $<$ name> $JobldList$                                |
| 1081 | <datatype>string</datatype>                          |
| 1082 | <defaultvalue></defaultvalue>                        |
| 1083 |                                                      |
| 1084 | <statevariable sendevents="no"></statevariable>      |
| 1085 | $<$ name> $Jobl d$                                   |
| 1086 | <datatype>i4</datatype>                              |
| 1087 | <defaultvalue>0</defaultvalue>                       |
| 1088 | <allowedvaluerange></allowedvaluerange>              |
| 1089 | $<$ minimum> $0$                                     |
| 1090 | $<$ maximum>2147483647                               |
| 1091 | $<$ step> $1$                                        |
| 1092 |                                                      |
| 1093 |                                                      |
| 1094 | <statevariable sendevents="yes"></statevariable>     |
| 1095 | <name>JobEndState</name>                             |
| 1096 | <datatype>string</datatype>                          |
| 1097 | <defaultvalue></defaultvalue>                        |
| 1098 |                                                      |
| 1099 | <statevariable sendevents="no"></statevariable>      |
| 1100 | <name>JobName</name>                                 |
| 1101 | <datatype>string</datatype>                          |
| 1102 | <defaultvalue></defaultvalue>                        |
| 1103 |                                                      |
|      |                                                      |

© 2002 Contributing Members of the UPnP™ Forum. All Rights Reserved.

| 1104 | <statevariable sendevents="no"></statevariable>              |
|------|--------------------------------------------------------------|
| 1105 | <name>JobOriginatingUserName</name>                          |
| 1106 | <datatype>string</datatype>                                  |
| 1107 | <defaultvalue></defaultvalue>                                |
| 1108 |                                                              |
| 1109 | <statevariable sendevents="no"></statevariable>              |
| 1110 | <name>DocumentFormat</name>                                  |
| 1111 | <datatype>string</datatype>                                  |
| 1112 | <defaultvalue>unknown</defaultvalue>                         |
| 1113 | <allowedvaluelist></allowedvaluelist>                        |
| 1114 | <allowedvalue>unknown</allowedvalue>                         |
| 1115 | <allowedvalue>application/vnd.pwg-xhtml-print</allowedvalue> |
| 1116 | <allowedvalue>application/octet-stream</allowedvalue>        |
| 1117 | <allowedvalue>text/plain</allowedvalue>                      |
| 1118 | <allowedvalue>text/plain;charset=utf-8</allowedvalue>        |
| 1119 | <allowedvalue>application/postscript</allowedvalue>          |
| 1120 | <allowedvalue>application/vnd.hp-PCL</allowedvalue>          |
| 1121 |                                                              |
| 1122 |                                                              |
| 1123 | <statevariable sendevents="no"></statevariable>              |
| 1124 | <name>Copies</name>                                          |
| 1125 | <datatype>i4</datatype>                                      |
| 1126 | <defaultvalue>1</defaultvalue>                               |
| 1127 | <allowedvaluerange></allowedvaluerange>                      |
| 1128 | $<$ minimum> $0$ < /minimum>                                 |
| 1129 | <maximum>2147483647</maximum>                                |
| 1130 | $<$ step> $1$                                                |
| 1131 |                                                              |
| 1132 |                                                              |
| 1133 | <statevariable sendevents="no"></statevariable>              |
| 1134 | <name>Sides</name>                                           |
| 1135 | <datatype>string</datatype>                                  |
| 1136 | <defaultvalue>one-sided</defaultvalue>                       |
| 1137 | <allowedvaluelist></allowedvaluelist>                        |
| 1138 | <allowedvalue>one-sided</allowedvalue>                       |
| 1139 | <allowedvalue>two-sided-long-edge</allowedvalue>             |
| 1140 | <allowedvalue>two-sided-short-edge</allowedvalue>            |
| 1141 | <allowedvalue>device-setting</allowedvalue>                  |
| 1142 |                                                              |
| 1143 |                                                              |
| 1144 | <statevariable sendevents="no"></statevariable>              |
| 1145 | <name>NumberUp</name>                                        |
| 1146 | <datatype>string</datatype>                                  |
| 1147 | <defaultvalue>1</defaultvalue>                               |
| 1148 | <allowedvaluelist></allowedvaluelist>                        |
| 1149 | <allowedvalue>1</allowedvalue>                               |
| 1150 | <allowedvalue>2</allowedvalue>                               |
| 1151 | <allowedvalue>4</allowedvalue>                               |
| 1152 | <allowedvalue>device-setting</allowedvalue>                  |
| 1153 |                                                              |
| 1154 |                                                              |
| 1155 | <statevariable sendevents="no"></statevariable>              |
| 1156 | <name>OrientationRequested</name>                            |
| 1157 | <datatype>string</datatype>                                  |
| 1158 | <defaultvalue>portrait</defaultvalue>                        |
|      |                                                              |

© 2002 Contributing Members of the UPnP™ Forum. All Rights Reserved.

| 1159 | <allowedvaluelist></allowedvaluelist>            |
|------|--------------------------------------------------|
| 1160 | <allowedvalue>portrait</allowedvalue>            |
| 1161 | <allowedvalue>landscape</allowedvalue>           |
| 1162 | <allowedvalue>reverse-landscape</allowedvalue>   |
| 1163 | <allowedvalue>reverse-portrait</allowedvalue>    |
| 1164 | <allowedvalue>device-setting</allowedvalue>      |
| 1165 |                                                  |
| 1166 |                                                  |
| 1167 | <statevariable sendevents="no"></statevariable>  |
| 1168 | <name>MediaSize</name>                           |
| 1169 | <datatype>string</datatype>                      |
| 1170 | <defaultvalue></defaultvalue>                    |
| 1171 | <allowedvaluelist></allowedvaluelist>            |
| 1172 | <allowedvalue>na_letter_8.5x11in</allowedvalue>  |
| 1173 | <allowedvalue>na_legal_8.5x14in</allowedvalue>   |
| 1174 | <allowedvalue>iso_a4_210x297mm</allowedvalue>    |
| 1175 | <allowedvalue>iso_c5_162x229mm</allowedvalue>    |
| 1176 | <allowedvalue>iso_dl_110x220mm</allowedvalue>    |
| 1177 | <allowedvalue>jis_b4_257x364mm</allowedvalue>    |
| 1178 | <allowedvalue>device-setting</allowedvalue>      |
| 1179 |                                                  |
| 1180 |                                                  |
| 1181 | <statevariable sendevents="no"></statevariable>  |
| 1182 | <name>MediaType</name>                           |
| 1183 | <datatype>string</datatype>                      |
| 1184 | <defaultvalue></defaultvalue>                    |
| 1185 | <allowedvaluelist></allowedvaluelist>            |
| 1186 | <allowedvalue>stationery</allowedvalue>          |
| 1187 | <allowedvalue>transparency</allowedvalue>        |
| 1188 | <allowedvalue>envelope</allowedvalue>            |
| 1189 | <allowedvalue>labels</allowedvalue>              |
| 1190 | <allowedvalue>photographic</allowedvalue>        |
| 1191 | <allowedvalue>cardstock</allowedvalue>           |
| 1192 | <allowedvalue>device-setting</allowedvalue>      |
| 1193 |                                                  |
| 1194 |                                                  |
| 1195 | <statevariable sendevents="no"></statevariable>  |
| 1196 | <name>PrintQuality</name>                        |
| 1197 | <datatype>string</datatype>                      |
| 1198 | <defaultvalue>normal</defaultvalue>              |
| 1199 | <allowedvaluelist></allowedvaluelist>            |
| 1200 | <allowedvalue>draft</allowedvalue>               |
| 1201 | <allowedvalue>normal</allowedvalue>              |
| 1202 | <allowedvalue>high</allowedvalue>                |
| 1203 | <allowedvalue>device-setting</allowedvalue>      |
| 1204 |                                                  |
| 1205 |                                                  |
| 1206 | <statevariable sendevents="no"></statevariable>  |
| 1207 | <name>DataSink</name>                            |
| 1208 | <datatype>uri</datatype>                         |
| 1209 | <defaultvalue></defaultvalue>                    |
| 1210 |                                                  |
| 1211 | <statevariable sendevents="yes"></statevariable> |
| 1212 | <name>JobMediaSheetsCompleted</name>             |
| 1213 | <datatype>i4</datatype>                          |
|      |                                                  |

© 2002 Contributing Members of the UPnP™ Forum. All Rights Reserved.

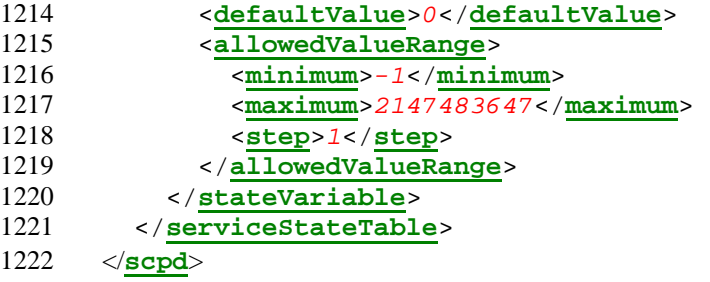